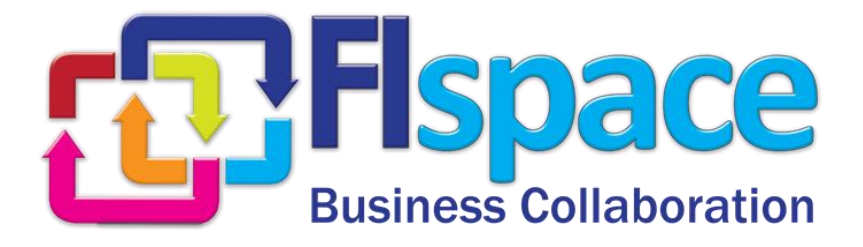

## **Deliverable D200.7**

# **Front-End component**

## **WP 200**

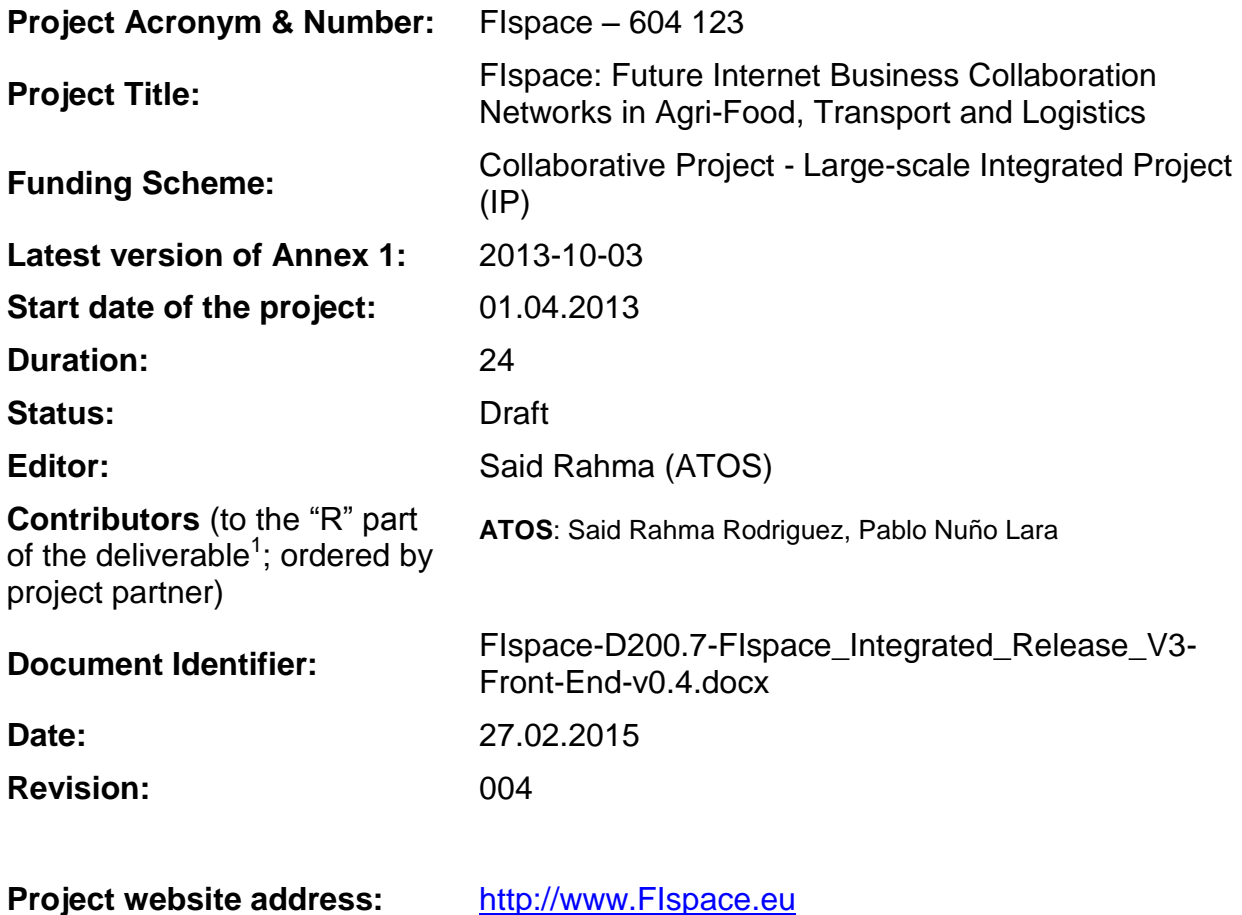

<sup>1</sup> Contributors to FIspace code ("P") include ATB, UDE, IBM, ATOS, KOC, TOG, AST, NKUA, UPM and LimeTri; contributing persons are listed a[t https://bitbucket.org/fispace/profile/members](https://bitbucket.org/fispace/profile/members)

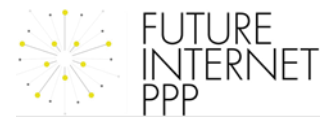

 $\overline{a}$ 

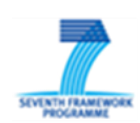

## **The FIspace Project**

Leveraging on outcomes of two complementary Phase 1 use case projects (FInest & SmartAgriFood), aim of FIspace is to pioneer towards fundamental changes on how collaborative business networks will work in future. FIspace will develop a multi-domain Business Collaboration Space (short: FIspace) that employs FI technologies for enabling seamless collaboration in open, cross-organizational business networks, establish eight working Experimentation Sites in Europe where Pilot Applications are tested in Early Trials for Agri-Food, Transport & Logistics and prepare for industrial uptake by engaging with players & associations from relevant industry sectors and IT industry.

#### **Project Summary**

As a use case project in Phase 2 of the FI PPP, FIspace aims at developing and validating novel Future-Internet-enabled solutions to address the pressing challenges arising in collaborative business networks, focussing on use cases from the Agri-Food, Transport and Logistics industries. FIspace will focus on exploiting, incorporating and validating the Generic Enablers provided by the FI PPP Core Platform with the aim of realising an extensible collaboration service for business networks together with a set of innovative test applications that allow for radical improvements in how networked businesses can work in the future. Those solutions will be demonstrated and tested through early trials on experimentation sites across Europe. The project results will be open to the FI PPP program and the general public, and the pro-active engagement of larger user communities and external solution providers will foster innovation and industrial uptake planned for Phase 3 of the FI PPP.

#### **Project Consortium**

- 
- 
- 
- 
- Aston University; United Kingdom CentMa; Germany
- ENoLL; Belgium iMinds; Belgium
- KTBL; Germany **Maring Account Contract Account Account** Account Account Account Account Account Account Account Account Account Account Account Account Account Account Account Account Account Account Account Account Acco
- 
- Wageningen University; Netherlands Arcelik; Turkey
- 
- 
- 
- North Sea Container Line; Norway OPEKEPE; Greece
- LimeTri; Netherlands Innovators; Greece
- BO-MO; Slovenia  $-$  CIT; Spain
- MOBICS; Greece SDZ; Germany
- Fraunhofer IML; Germany The Snoopmedia; Germany
- Q-ray; Netherlands EECC; Germany
- FINCONS; Italy **CBT**; Spain
- DLO; Netherlands  $-$  CLO; Netherlands  $-$  Kühne + Nagel; Switzerland
- ATB Bremen; Germany **Attack and State Contracts** University Duisburg Essen; Germany
- IBM; Israel  $-$  ATOS; Spain
- KocSistem; Turkey **The Open Group; United Kingdom** 
	-
	-
	-
- NKUA; Greece **The Contract Contract Contract Contract Contract Contract Contract Contract Contract Contract Contract Contract Contract Contract Contract Contract Contract Contract Contract Contract Contract Contract Cont** 
	-
- PlusFresc; Spain 
and the Common Contract Common Contract Common Common Common Common Common Common Common Common Common Common Common Common Common Common Common Common Common Common Common Common Common Common Common C
- FloriCode; Netherlands GS1 Germany; Germany
- Kverneland; Netherlands **Michael Alexander**; Netherlands **Michael Alexander**; Netherlands
	-
	-
	-
	-
	-
	-
	-

## **More Information**

Harald Sundmaeker (coordinator) Bert Vermeer (deputy coordinator) Project Website

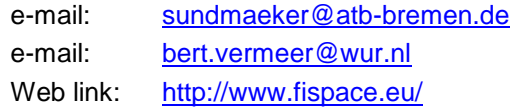

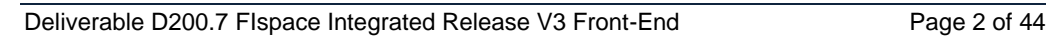

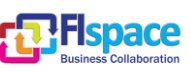

## **Dissemination Level**

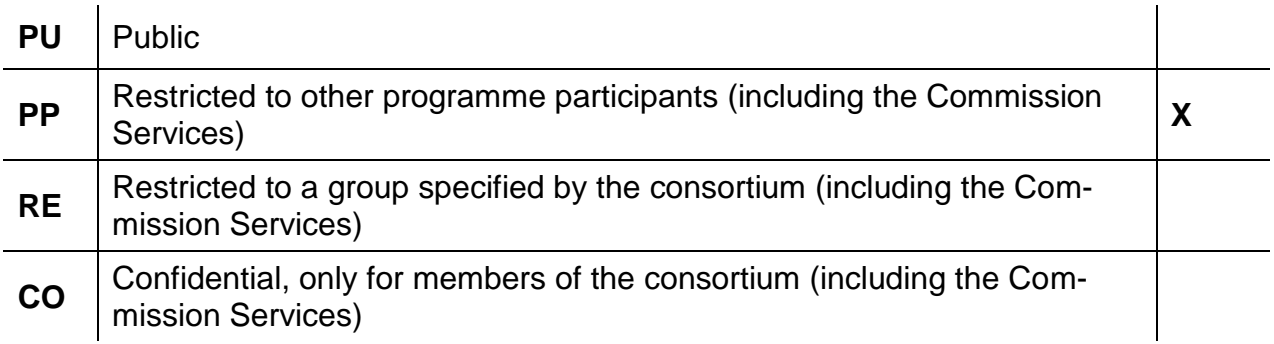

## **Change History**

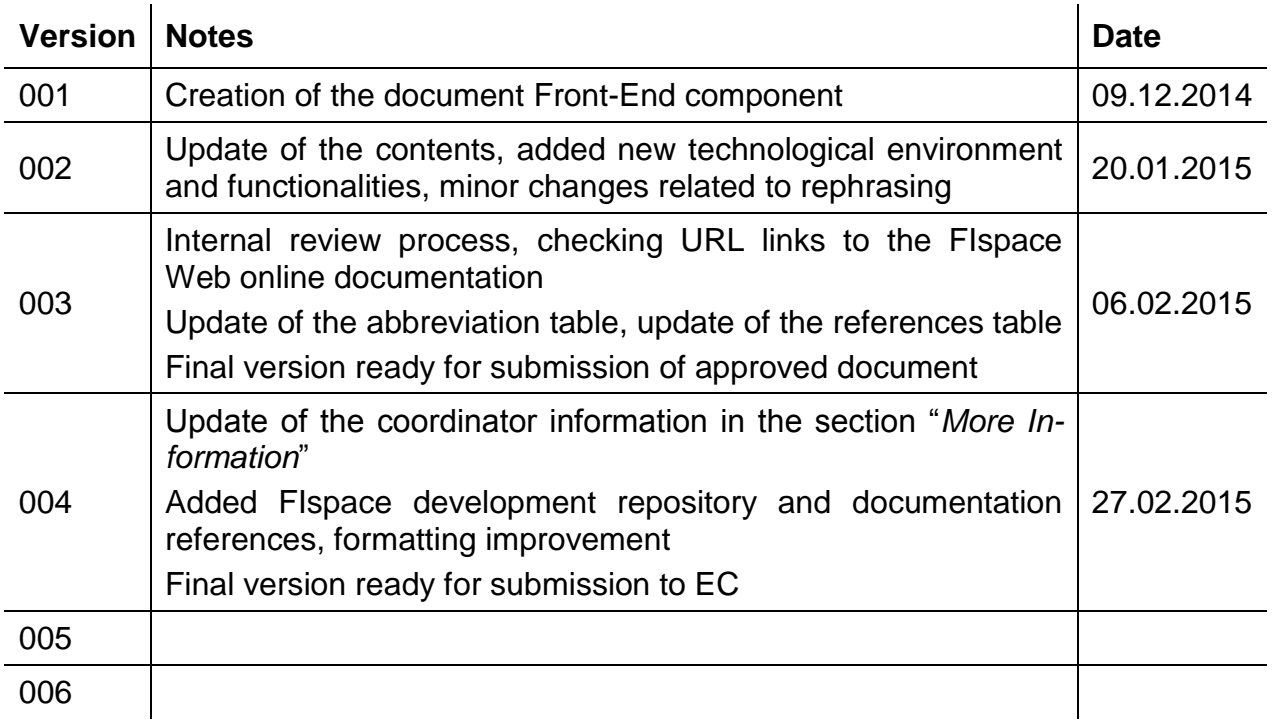

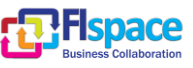

#### **Abbreviations**

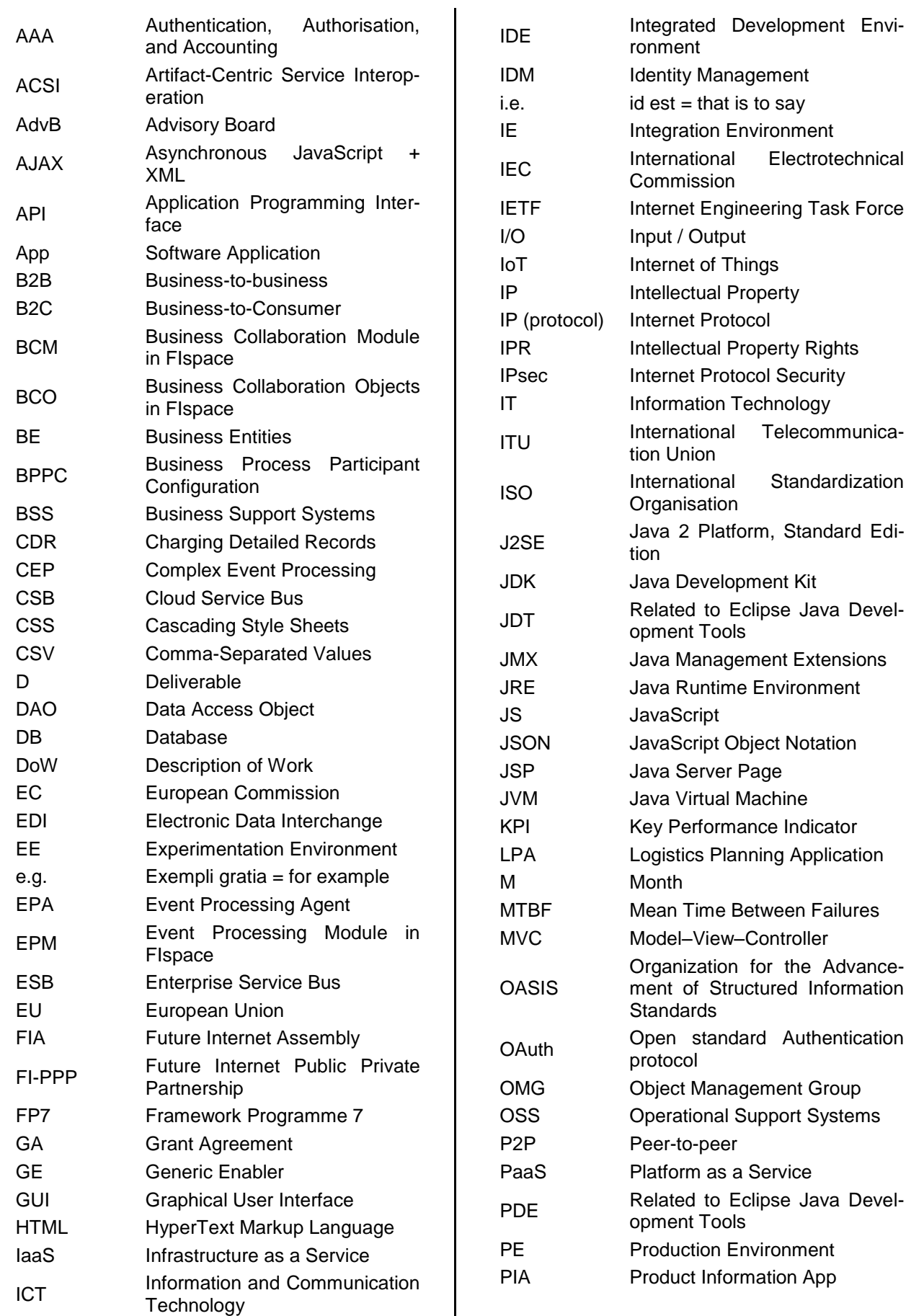

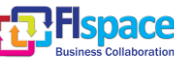

standard Authentication

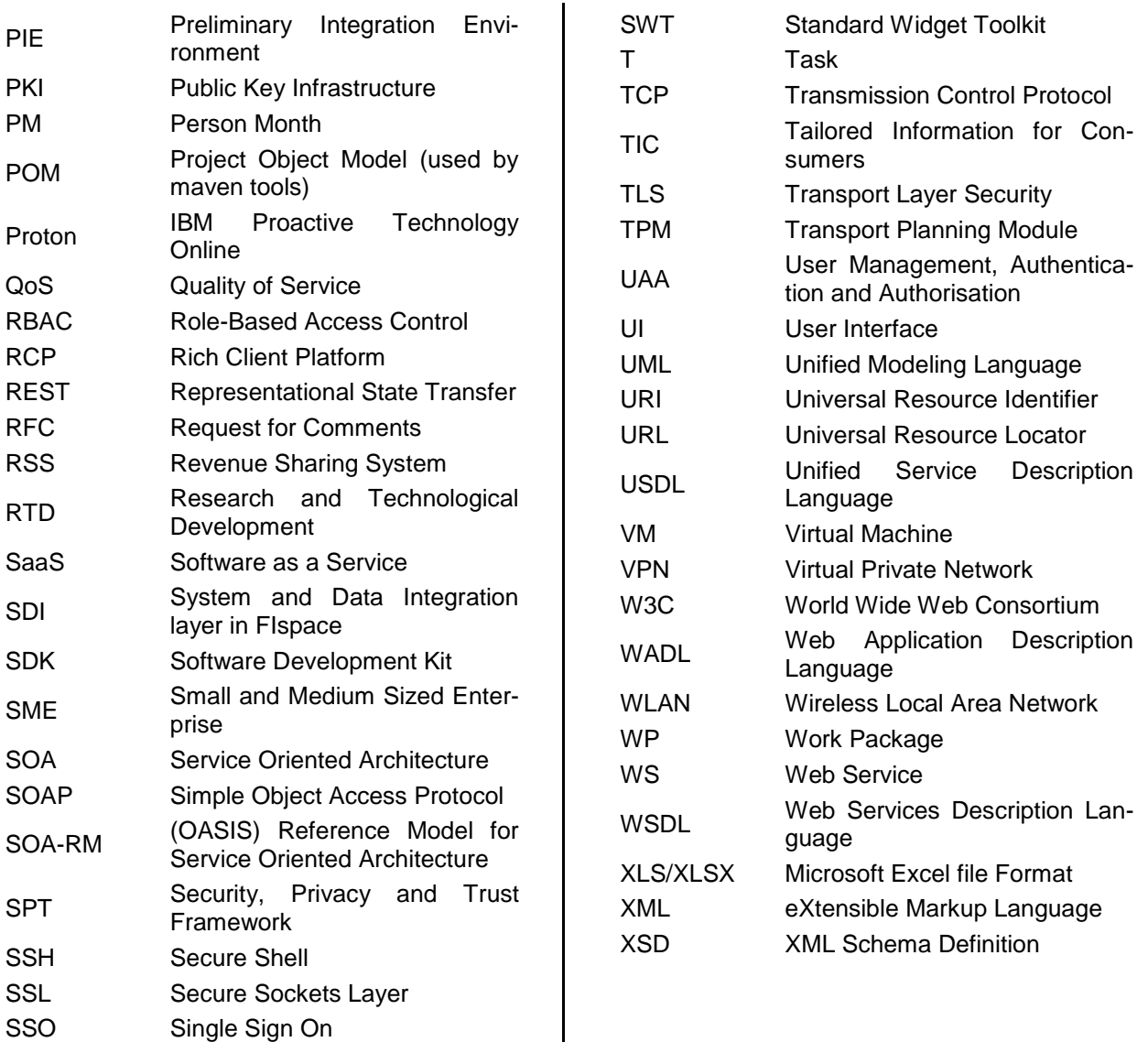

 $\overline{\phantom{a}}$ 

ST Sub-Task

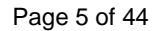

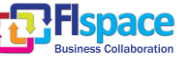

## **Table of Contents**

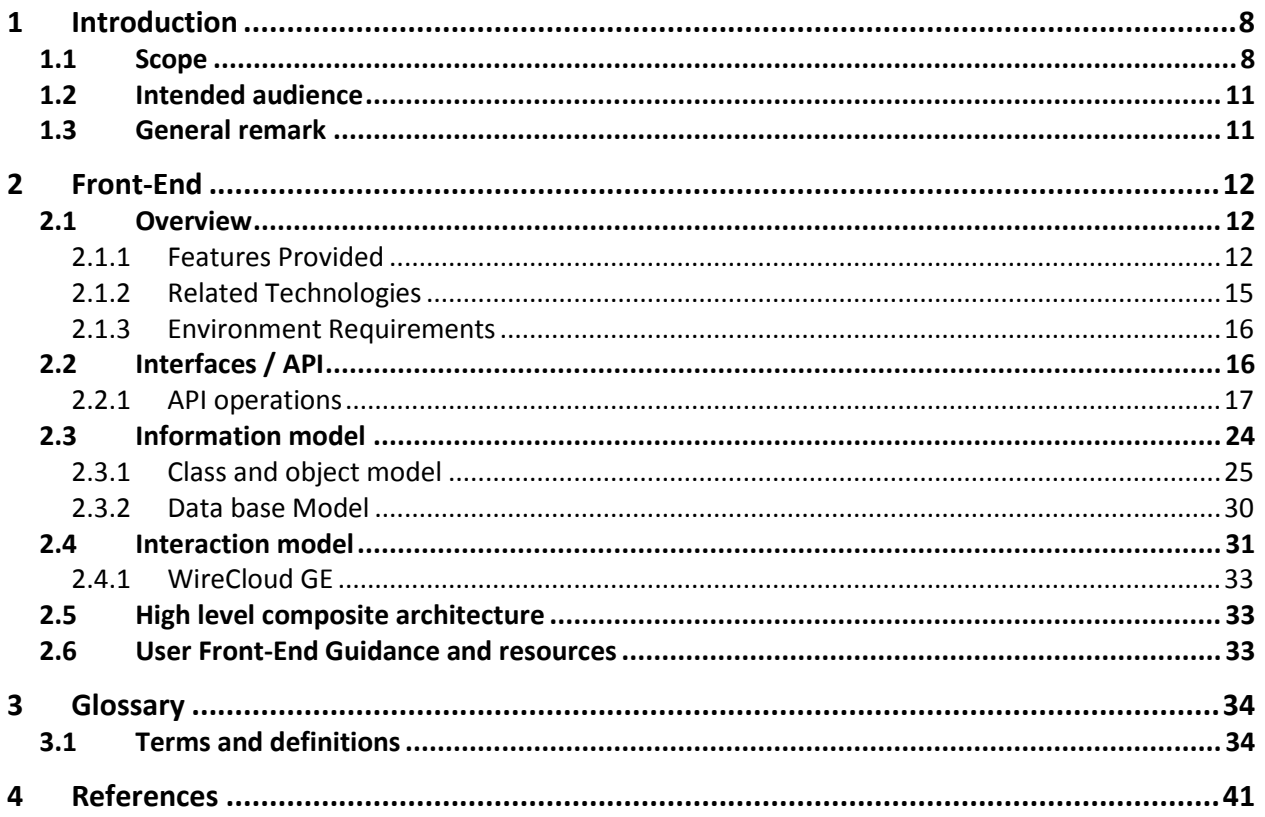

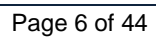

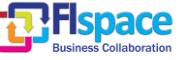

## **List of Figures**

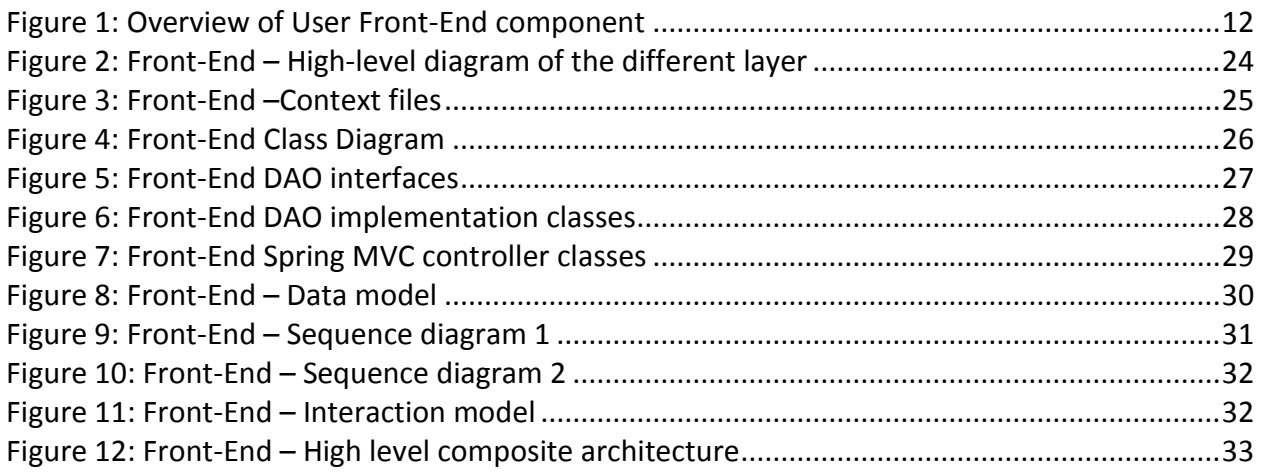

## **List of Tables**

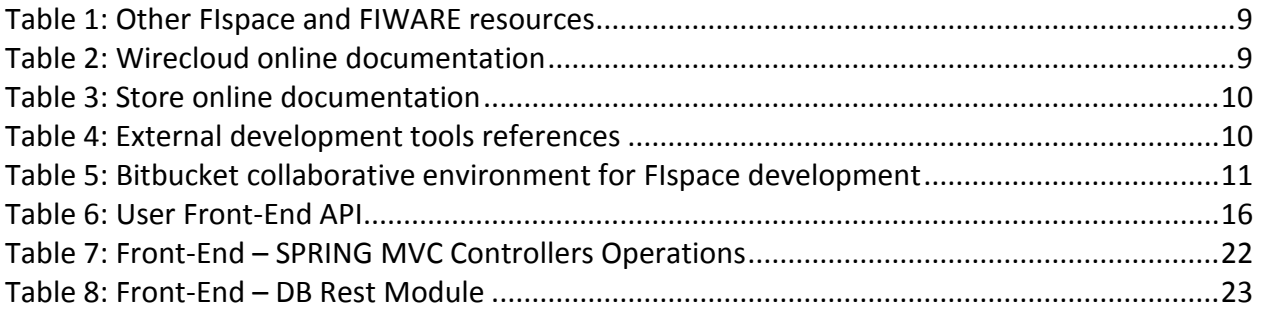

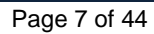

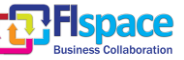

## <span id="page-7-0"></span>**1 Introduction**

This document aims at describing the third release (V3) of the FIspace, encompassing the implementations along with usage guidance and technical documentation of each FIspace component.

It reports on the description concerning the **Front-End core component**, the description of the development and implementation of the Front-End core components that is part of the FIspace platform.

The User Front-End serves as the main point of access for users of the platform services and Apps. It includes the following main features:

- **Customizable user dashboards**: To ensure our applications are usable, the front-end strives to provide an environment where they feel comfortable, i.e., provide interaction patterns that understand limitations and offer potential opportunities to the users.
- **Social networking and collaboration features** for business partners.
- **Access from anywhere across multiple devices**.

The User Front-End builds the main access point for users of the FIspace platform. Through the integration of external widgets (e.g., from the store, externally developed Apps or other external providers), the User Front-End facilitates an 'all you need in one place' user experience and creates a central access point. To support the diversity of FIspace users and devices the User Front-End will be adaptable to specific needs, tasks and roles. Beyond the adaptation to different devices, the User Front-End also supports the configuration of the user interface. This allows the interface personalization in order to address specific user needs or enable custom brandings for companies. The Front-End also enables users to create relations to business partners to facilitate the communication among them (comparable to modern social networks).

#### **Online documentation for User Front-End**:<http://dev.fispace.eu/doc/wiki/gui>

## <span id="page-7-1"></span>**1.1 Scope**

The aim of this document is mainly to describe and detail the **FIspace Front-End core component** at development and implementation level, giving detailed and technical information related to the design and the implementation as well as information about the related technologies and standard taken as a reference to build each component.

Along this development activities and tasks, there is a set of resources, online documentation, tutorial and other external resource that refer to the Generic Enablers that can provide more technical information and user guides for the community and people who want to use the FIspace platform for Business collaboration or developers who want to create and develop business application (Apps developer) for a specific domain of application.

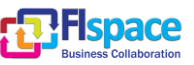

[Table 1](#page-8-0) shows the links to other online resources related to FIspace project and FI-WARE.

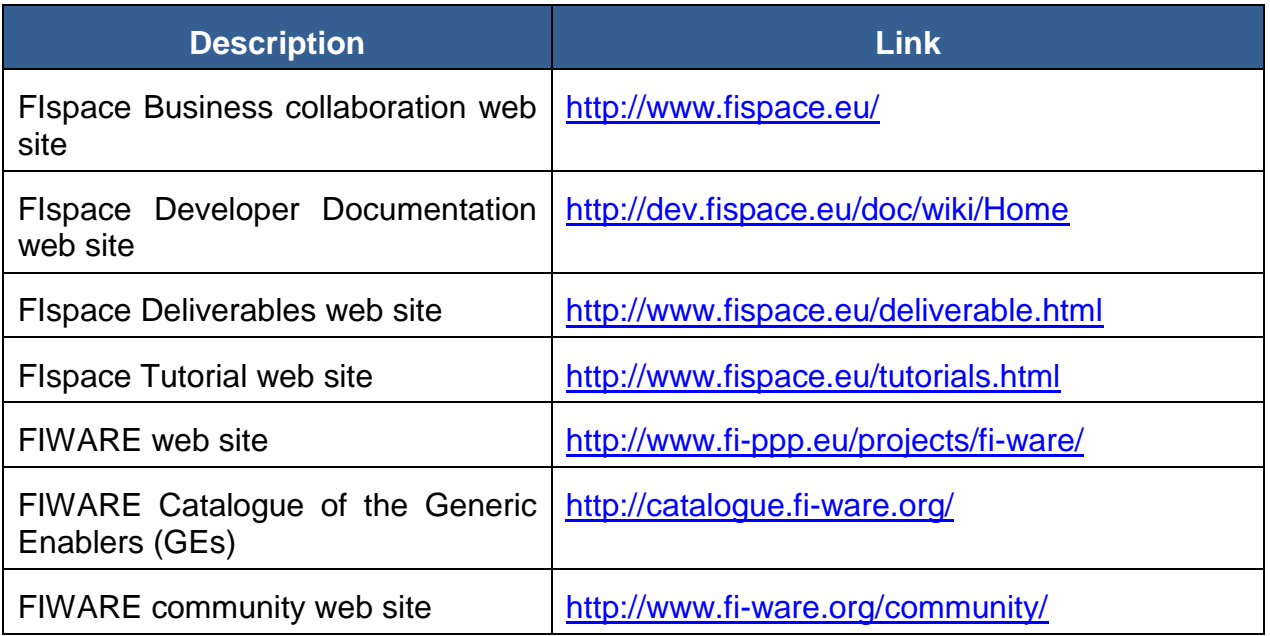

Table 1: Other FIspace and FIWARE resources

<span id="page-8-0"></span>[Table 2](#page-8-1) shows the links to the Wirecloud online documentation.

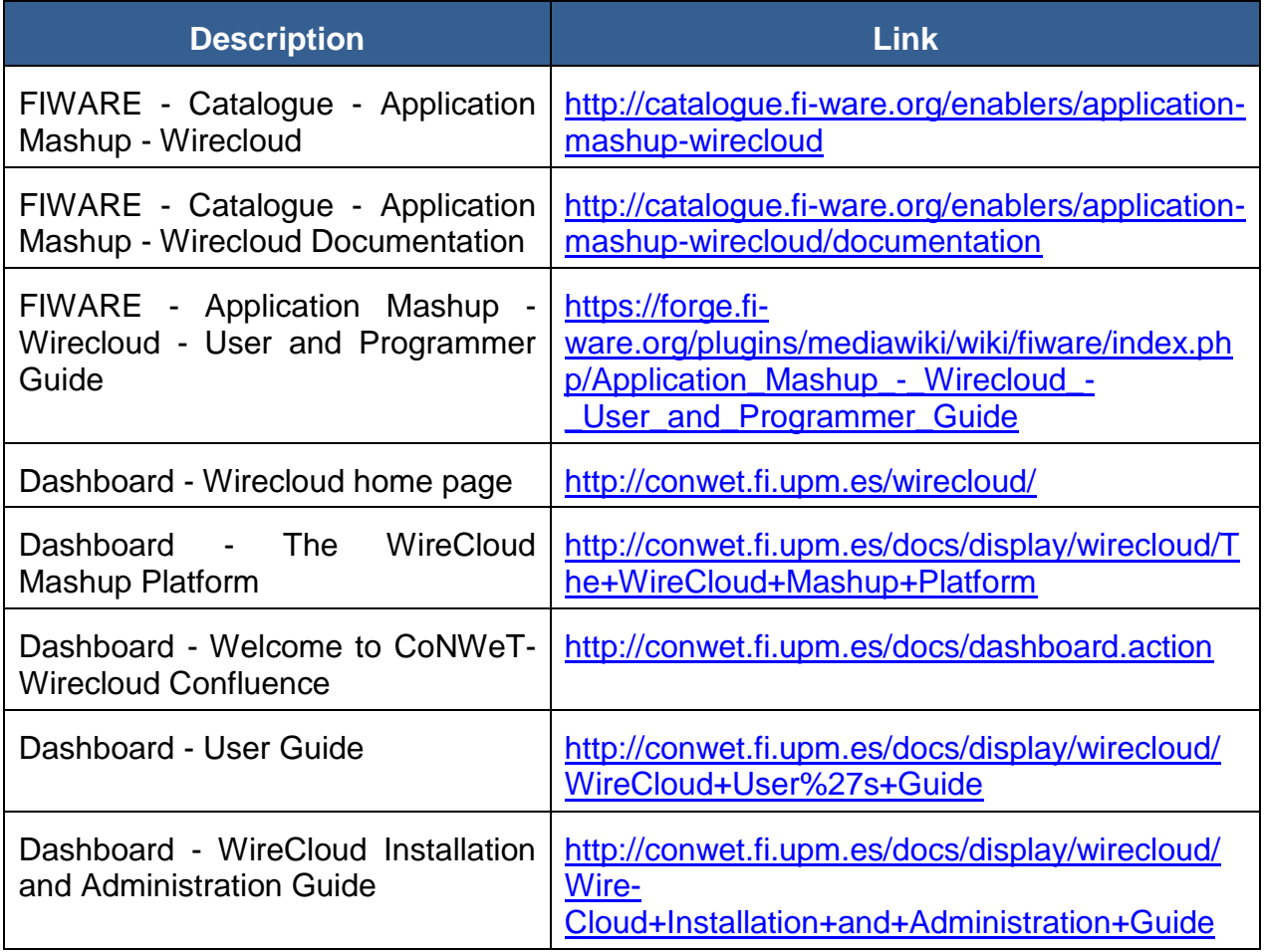

## <span id="page-8-1"></span>Table 2: Wirecloud online documentation

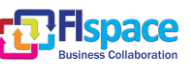

[Table 3](#page-9-0) shows the links to the WStore online documentation.

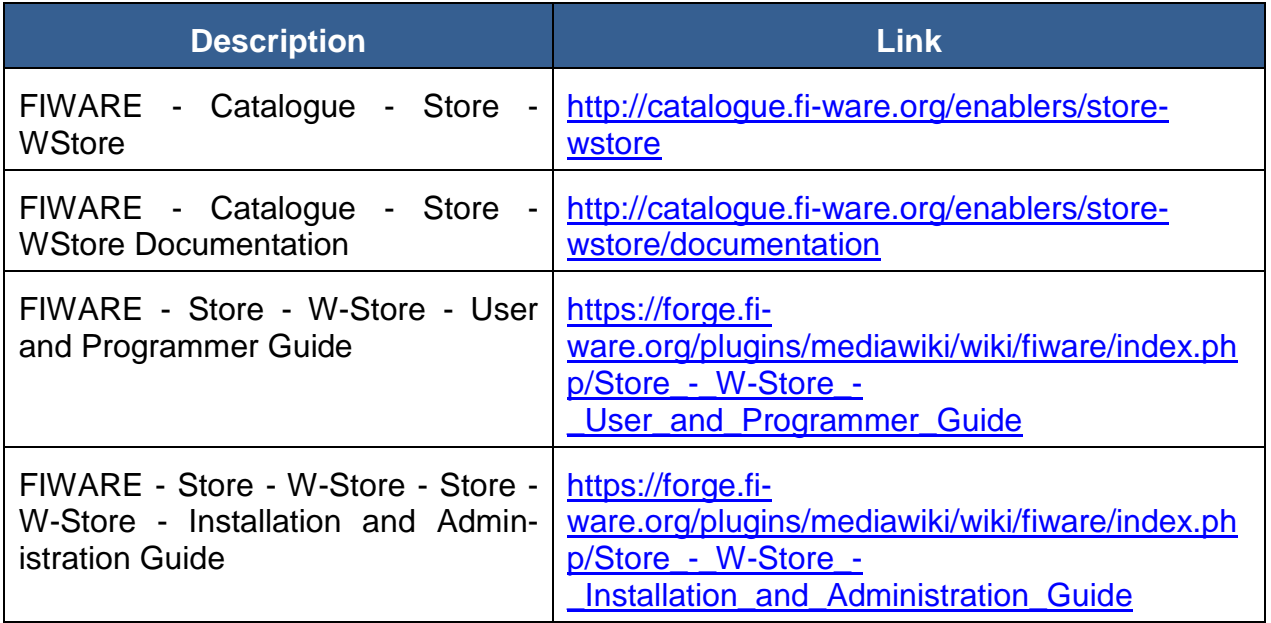

Table 3: Store online documentation

<span id="page-9-0"></span>[Table 4](#page-9-1) shows the external development tools references.

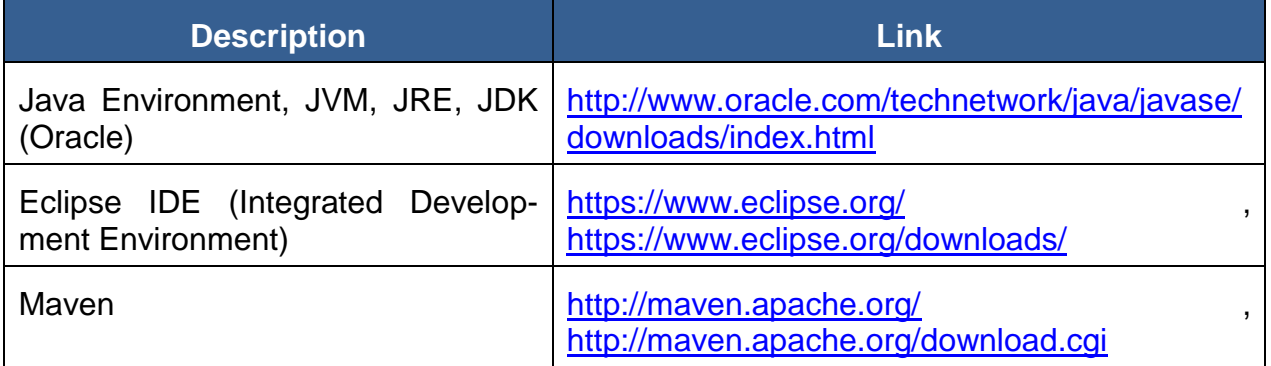

Table 4: External development tools references

<span id="page-9-1"></span>[Table](#page-10-2) 5 shows the FIspace development repository and documentation references based on the bitbucket tools for collaborative development.

Bitbucket is a hosting site for the distributed version control systems (DVCS) Git [\(http://git-scm.com/\)](http://git-scm.com/) and Mercurial [\(http://mercurial.selenic.com/\)](http://mercurial.selenic.com/). The service offering includes an *[issue tracker](https://confluence.atlassian.com/display/BITBUCKET/Use+the+issue+tracker)* and [wiki,](https://confluence.atlassian.com/display/BITBUCKET/Use+a+wiki) as well as integration with a number of popular [ser](https://confluence.atlassian.com/display/BITBUCKET/Manage+Bitbucket+hooks)[vices](https://confluence.atlassian.com/display/BITBUCKET/Manage+Bitbucket+hooks) such as Basecamp, Flowdock, and Twitter.

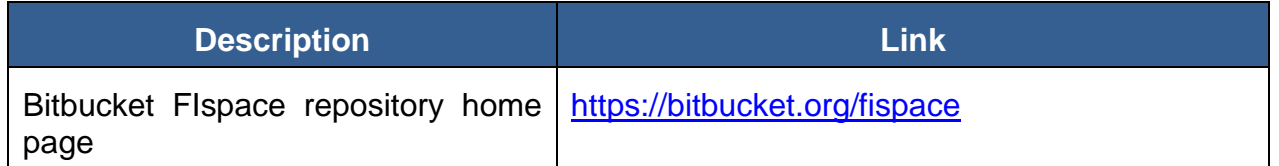

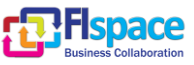

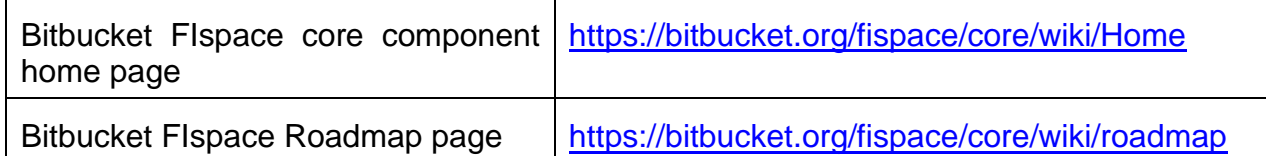

Table 5: Bitbucket collaborative environment for FIspace development

#### <span id="page-10-2"></span><span id="page-10-0"></span>**1.2 Intended audience**

The main interest groups of this deliverable are the participating teams and the responsible partners of FIspace project involved in the development activities, setup and preparation of the development phase. This document is relevant to the software engineer, programmers and developers who are the persons directly involved in the development, participating effectively on the design and implementation of the FIspace platform and the underlying components and sub-systems who want to know more about some technical information intrinsic to the FIspace platform.

At the technical level this document is relevant to: system architects; information systems designers; system developers and application developers; software engineers; other audiences who provide design services and applications using relevant standards and the recommendations of standards bodies like IETF, ITU, ISO, W3C, etc.

Partners involved in the integration tasks include: system integrators; people to test, validate and evaluate the FIspace platform and associated systems; can be also interested.

#### <span id="page-10-1"></span>**1.3 General remark**

This document follows the ISO/IEC Directives, Part 2: Rules for the structure and drafting of International Standards w.r.t. the usage of the word "shall". The word "shall" (not "must") is the verb form used to indicate a requirement to be strictly followed to conform to this specification.

This document describes the corresponding core components involved in the FIspace core platform. It presents the development currently done and the corresponding implementation, the main features developed, as well as the related technologies and environment requirements.

In most of the following sections the structure is organized as:

- **Overview**: provides an overall introduction to the component, a description, of the internal architecture and features among other.
- **Interfaces or Application programming interface (API)**: describes the API accessible for the users or entities of the component (typically applications, but a component may also be used by other components).
- **Information model**: describes or specifies the component from an information perspective describing information objects of the component domain.
- **Interaction model**: describes or specifies main usage component "scenarios" associated with the component/GEs, sequence diagrams.
- **High level composite architecture**: describes or shows the main components constituting the set of components (this perspective is optional, since some component consists of only one main component).

Notice that some components only need to describe some of the item above described.

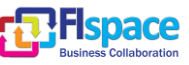

## <span id="page-11-0"></span>**2 Front-End**

#### <span id="page-11-1"></span>**2.1 Overview**

The User Front-End builds the main access point for users of the FIspace platform. Through the integration of external widgets (e.g., from the store, externally developed Apps or other external providers), the User Front-End facilitates an 'all you need in one place' user experience and creates a central access point. To support the diversity of FIspace users and devices the User Front-End will be adaptable to specific needs, tasks and roles. Beyond the adaptation to different devices, the User Front-End also supports some customization of the user interface. The Front-End also enables users to create relations to business partners to facilitate the communication among them (comparable to modern social networks).

User Front-End has been developed as a web application. This web application can be accessed from several devices using its specific URL. All the information related with the User Front-End is stored in a relational database located in the same machine and environment.

In order to let other applications to access to FIspace Front-End database, a Rest API is provided. This API is being used by another User Front-End approach that has been developed as proof of concept, a Java FX application. This application can be executed as desktop application offering FIspace users another user experience.

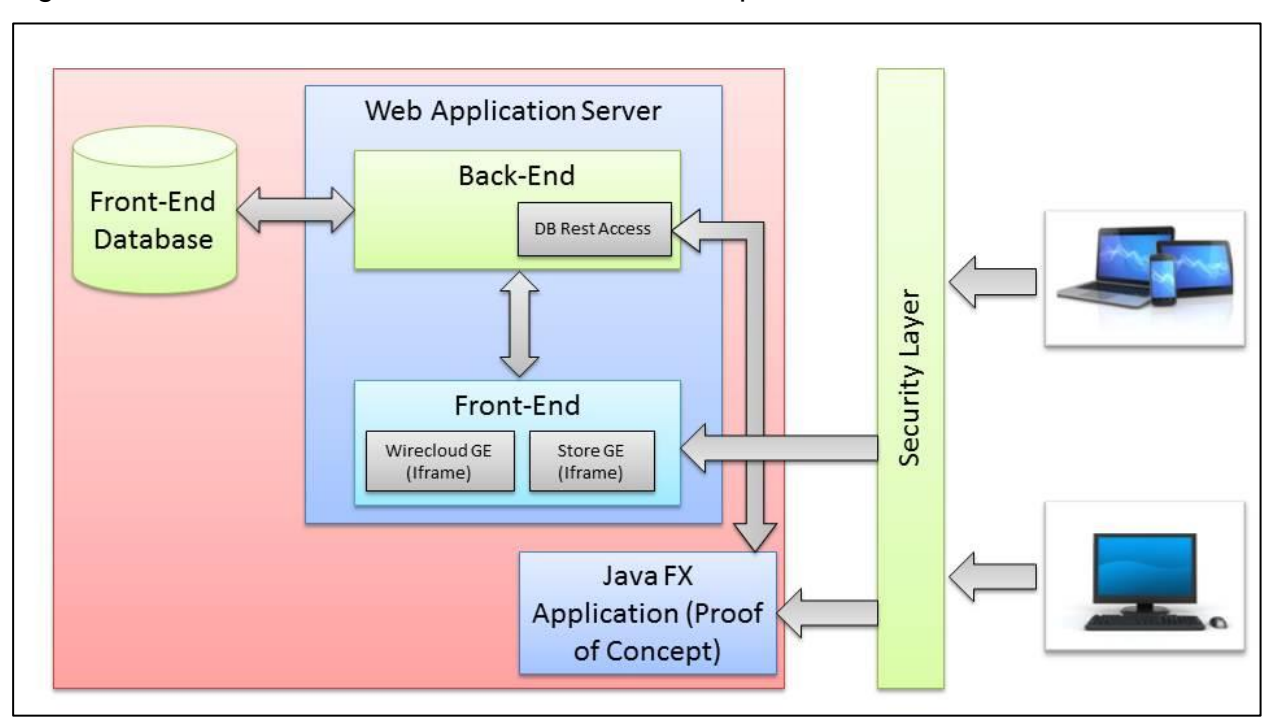

[Figure 1](#page-11-3) shows an overview of User Front-End component.

Figure 1: Overview of User Front-End component

## <span id="page-11-3"></span><span id="page-11-2"></span>**2.1.1 Features Provided**

The current version of FIspace Front-End provides to the final user the following functionalities.

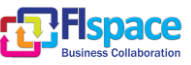

- **User Profile**: Users can create a Personal Profile. In this profile different personal information can be shown and edited. Also profile picture and cover picture can be uploaded. If you visit another user profile you can add his/her profile as Friend.
- **Company Profile**: Users can create a Company Profile. In this profile different company information can be shown and edited. Also profile picture and cover picture can be uploaded. If you visit a company profile you can follow this company. Who creates the Company Profile is automatically its administrator.
- **Search**: User and Company profiles can be found using search bar. It searches in all the users and companies names the string that you wrote in search field.
- **News**: Home Page where users can post news or information to other FIspace users. Users can post this information as user or as Company (If user is company profile administrator). Each user only sees his friend's news and posts from companies he is following. In each post Edit/Like/Comment/Share actions can be performed.
- **Guided tour**: In welcome page a Tour option that explains each menu option to new users can be started.
- **Chat**: Users can communicate with other FIspace users using chat functionality. Conversations are store in user browser in order to continue a conversation later if browser is closed.
- **Friends/companies suggestions**: In the welcome page Users obtain Friends/Companies suggestions.

These suggestions are generated with the following criteria:

- o **Friends Suggestion**:
	- If User doesn't have any friend yet he/she gets users from the companies he/she follows.
	- **If User has friends he/she gets friends of his/her friends (1st level)** relationship only).
- o **Companies Suggestion**: Most popular ones. All companies ordered by number of followers in descending order.
- **Help**: All options in FIspace Front End are described in this section in order to help new users to understand the different functionalities.
- **Theme Customization**: Users can select 2 different themes for FIspace Front End (Default Theme or Amelia Theme) to give them the possibility to customize some visual aspects as colours or fonts.
- **Private Profile**: Users can make their profile private. In case he/she actives this option, his/her profile is not going to appear in search results.
- **Email new News**: Users can receive in their email what their friends post in FIspace. An automatic mail is sent containing the new post.
- **User Analytics**: Users can see how many users has visited their profile and who of these visits are already friends or not. Also there is a measurement of profile completed.
- **Internal Messages**: Users can send internal messages to other users. Usual messaging actions are provided (Reply/Forward/Resend/Save as Draft/Mark as Favourite).

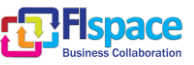

- **Different Languages available**: Users can select different languages for FIspace Front-end options and Menus.
- **Advanced Search**: Users can search other users or companies using different filters.
- **More themes**: FIspace Frontend offers more than Default or Amelia theme. A complete list of themes will be available. Also users can download a .css template and modify it in order to customize completely FIspace Frontend.
- **Kanban Board**: Users have a personal Kanban Board in order to manage there all his/her personal task.
- **Business & Capabilities**: Depending on the FIspace user role (Business Architect, App Developer or user) he/she has access to a new section where new Business process or capabilities can defined to be used by new apps.
- **Responsive adaptation**: FIspace can be visualized correctly in different devices.

New features are planned to be completed in future FIspace platform versions.

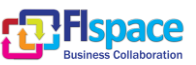

## <span id="page-14-0"></span>**2.1.2 Related Technologies**

From the technical point of view, development team is using a wide range of technologies in order to utilize the most appropriate solution in each use case and functionality. Some of these technologies are:

#### **Back-End**:

- Spring MVC 3.2.3: an [HTTP-](http://en.wikipedia.org/wiki/HTTP) and [servlet-](http://en.wikipedia.org/wiki/Java_Servlet_API)based framework providing hooks for extension and customization for web applications and [RESTful](http://en.wikipedia.org/wiki/REST) Web services [\(http://docs.spring.io/spring/docs/current/spring-framework](http://docs.spring.io/spring/docs/current/spring-framework-reference/html/mvc.html)[reference/html/mvc.html\)](http://docs.spring.io/spring/docs/current/spring-framework-reference/html/mvc.html).
- Spring Security 3.2.1: is a Java/Java EE framework that provides authentication, authorization and other security features for enterprise applications [\(http://projects.spring.io/spring-security/\)](http://projects.spring.io/spring-security/)
- Hibernate: object-relational mapping library for the Java language, providing a framework for mapping an object-oriented domain model to a traditional relational database [\(http://hibernate.org/\)](http://hibernate.org/).

## **Front-End**:

- HTML5 + CSS3
- Jquery: JavaScript library that makes things like HTML document traversal and manipulation, event handling, animation, and Ajax much simpler with an easy-to-use API that works across a multitude of browsers. [\(http://jquery.com/\)](http://jquery.com/).
- Bootstrap: Bootstrap is a HTML, CSS, and JS framework for developing responsive, mobile projects on the web [\(http://getbootstrap.com/\)](http://getbootstrap.com/).
- Momentjs: A javascript date library for parsing, validating, manipulating, and formatting dates [\(http://momentjs.com/\)](http://momentjs.com/).
- typeahead.js: A flexible JavaScript library that provides a strong foundation for building robust typeaheads [\(https://twitter.github.io/typeahead.js/\)](https://twitter.github.io/typeahead.js/).
- Fontawesome: Font Awesome gives you scalable vector icons [\(http://fortawesome.github.io/Font-Awesome/\)](http://fortawesome.github.io/Font-Awesome/).
- Hoganjs: JavaScript templating [\(http://twitter.github.io/hogan.js/\)](http://twitter.github.io/hogan.js/).
- Excanvas: ExplorerCanvas helps Internet Explorer to support the HTML5 canvas tag to allow 2D command-based drawing functionality [\(http://excanvas.sourceforge.net/\)](http://excanvas.sourceforge.net/)
- Tablesorter: jQuery plugin for turning a standard HTML table with THEAD and TBODY tags into a sortable table without page refreshes [\(http://tablesorter.com/docs/\)](http://tablesorter.com/docs/).
- iquery-pagewalkthrough.js: Creates popups to show web functionality [\(http://jwarby.github.io/jquery-pagewalkthrough/\)](http://jwarby.github.io/jquery-pagewalkthrough/).
- JQuery Growl: Notification bubble/popup [\(http://ksylvest.github.io/jquery-growl/\)](http://ksylvest.github.io/jquery-growl/).
- jquery.flot: Javascript plotting library [\(http://www.flotcharts.org/\)](http://www.flotcharts.org/).
- jquery.sequence: Responsive Slider with Advanced CSS3 [\(http://www.sequencejs.com/\)](http://www.sequencejs.com/).
- Angularjs: [Open](http://en.wikipedia.org/wiki/Open-source_software) [web application framework](http://en.wikipedia.org/wiki/Web_application_framework) [\(https://angularjs.org/\)](https://angularjs.org/).
- Google Maps API: Google API to manage different maps and localizations [\(https://developers.google.com/maps/\)](https://developers.google.com/maps/).

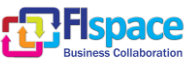

 SweetAlert: Replacement for JavaScript's default alerts. [\(https://github.com/t4t5/sweetalert/\)](https://github.com/t4t5/sweetalert/).

The Web application approach is deployed in a Wildfly Server 8.2.0.Final [\(http://wildfly.org/\)](http://wildfly.org/).

The FIspace Front-End database is running in a MySql Server 5.6.19 [\(http://www.mysql.com\)](http://www.mysql.com/).

The Front-End component interacts with Wirecloud and WStore. These interactions are performed using both Generic Enables embedded in an Iframe.

For the JavaFX proof of concept application that has been developed the technology used is JavaFX 2.0 [\(http://docs.oracle.com/javafx/2/overview/jfxpub-overview.htm\)](http://docs.oracle.com/javafx/2/overview/jfxpub-overview.htm). A JavaFX based application that can be run as a Desktop application.

#### <span id="page-15-0"></span>**2.1.3 Environment Requirements**

The main technical requirement for the Front-End are:

- Wildfly Server 8.2.0.Final instance
- Public IP Address
- MySql Server 5.6.19 instance.
- Keycloak Server 1.0.4. Final instance [\[32\].](#page-42-0)

#### <span id="page-15-1"></span>**2.2 Interfaces / API**

User Front-End component provides two APIs in order to interact with the application. The first one is an internal API which manages all the operations between the front-end and back-end of our web application. These operations can be directly accessed from the browser (navigation URLs) or can be called by AJAX (Asynchronous JavaScript + XML: [http://en.wikipedia.org/wiki/Ajax\\_%28programming%29\)](http://en.wikipedia.org/wiki/Ajax_%28programming%29) calls from our JavaScript code.

The second one is completely independent from the previous API. The main functionality of this API is to manage an external access to the database providing some operations to obtain some information.

Both API Operations are detailed in the next section.

<span id="page-15-2"></span>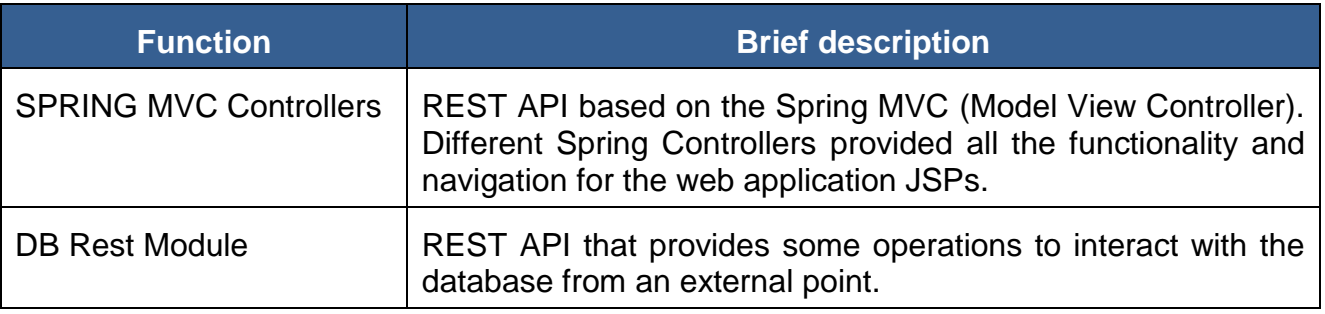

#### Table 6: User Front-End API

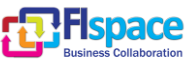

## **2.2.1 API operations**

## **2.2.1.1 SPRING MVC Controllers Operations:**

<span id="page-16-0"></span>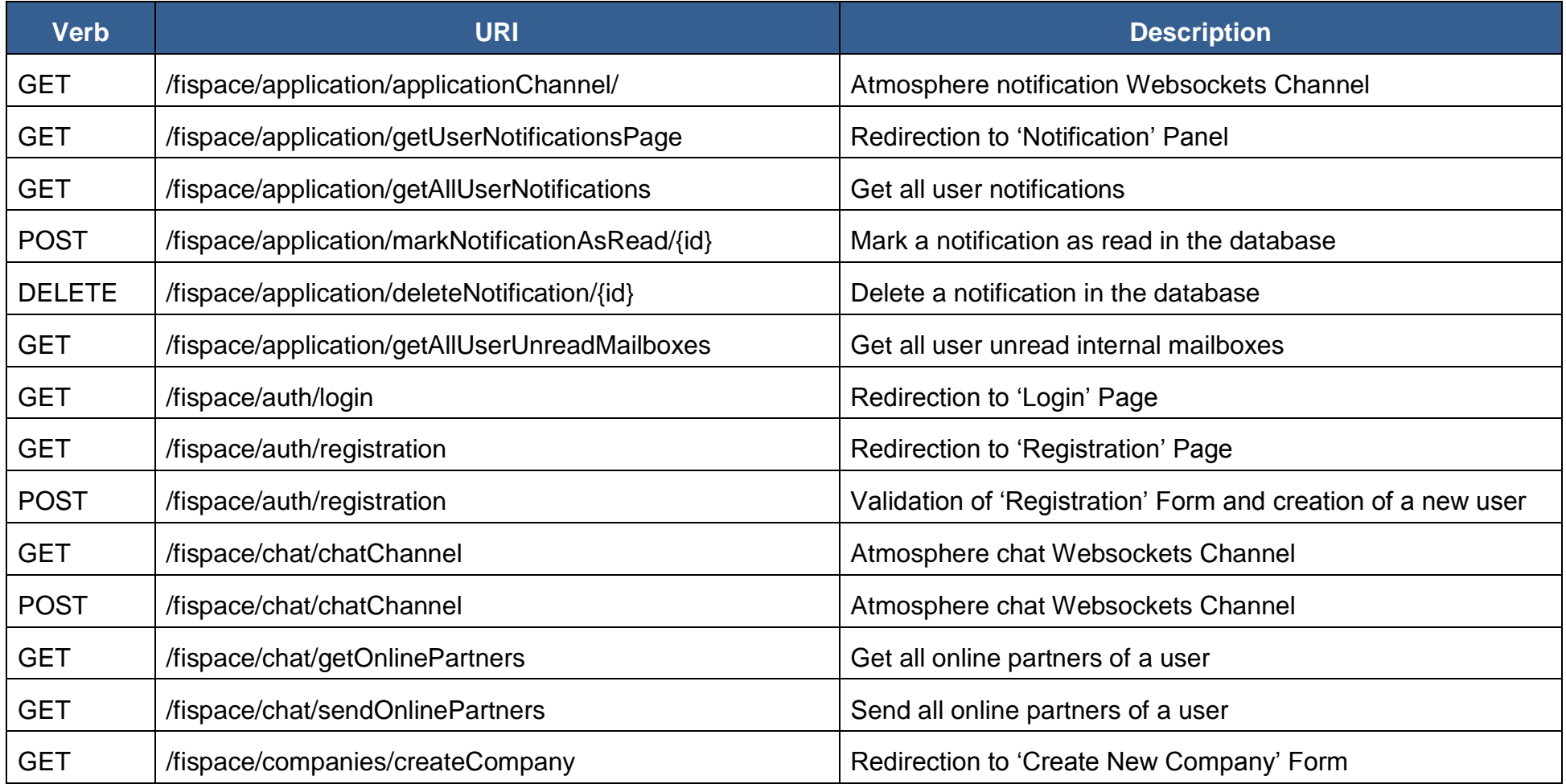

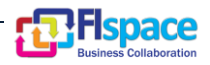

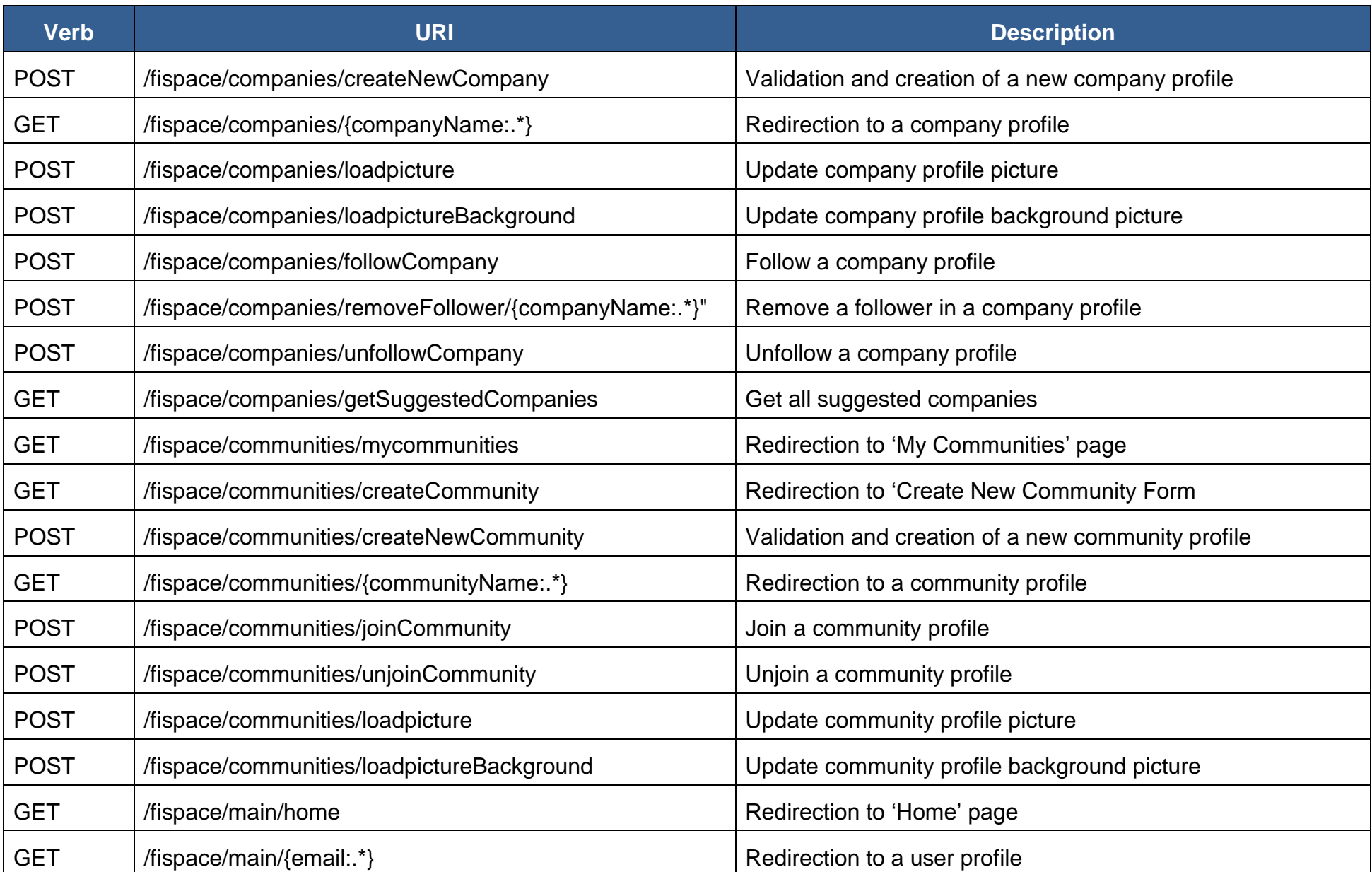

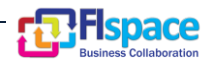

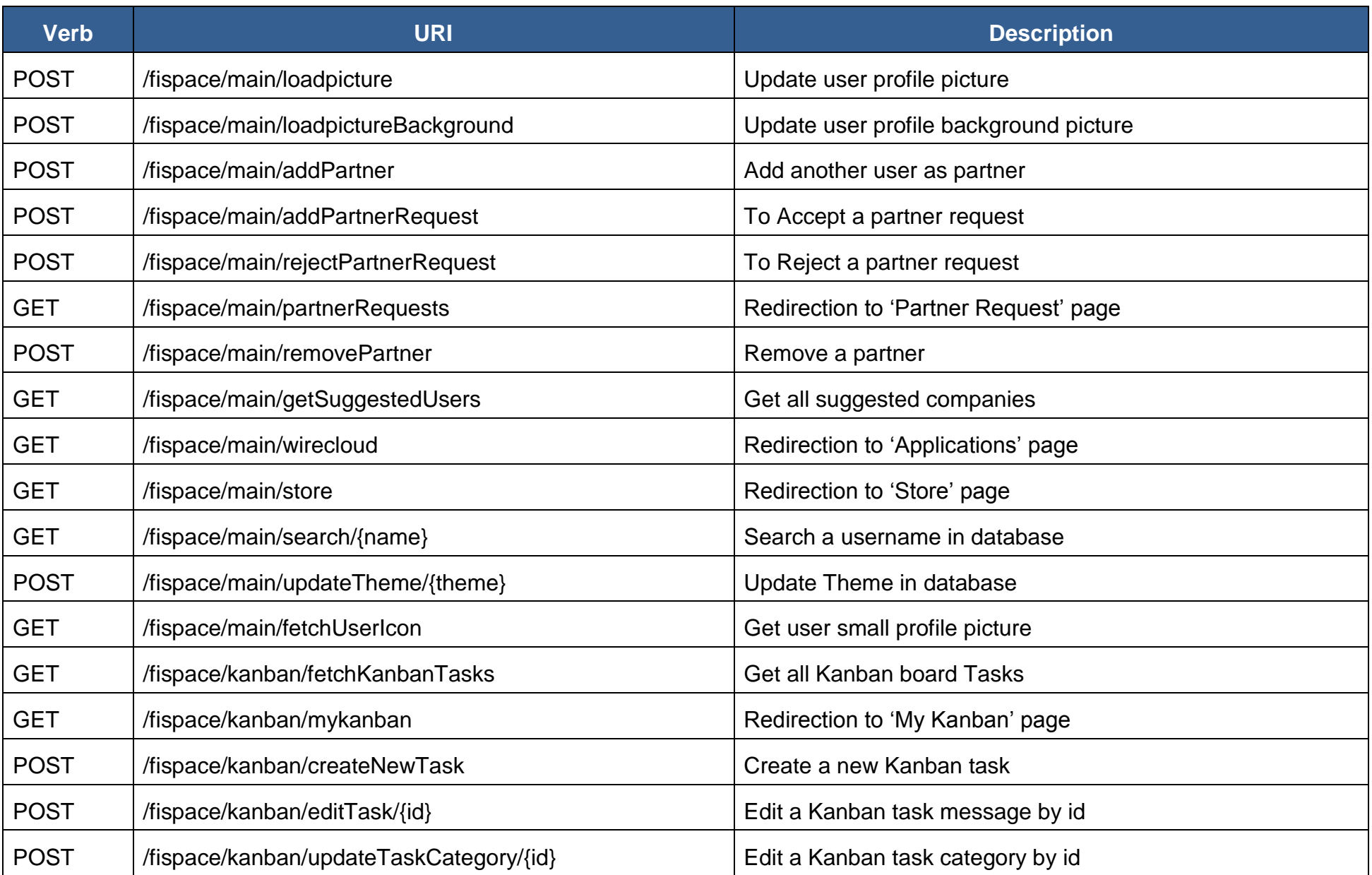

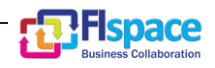

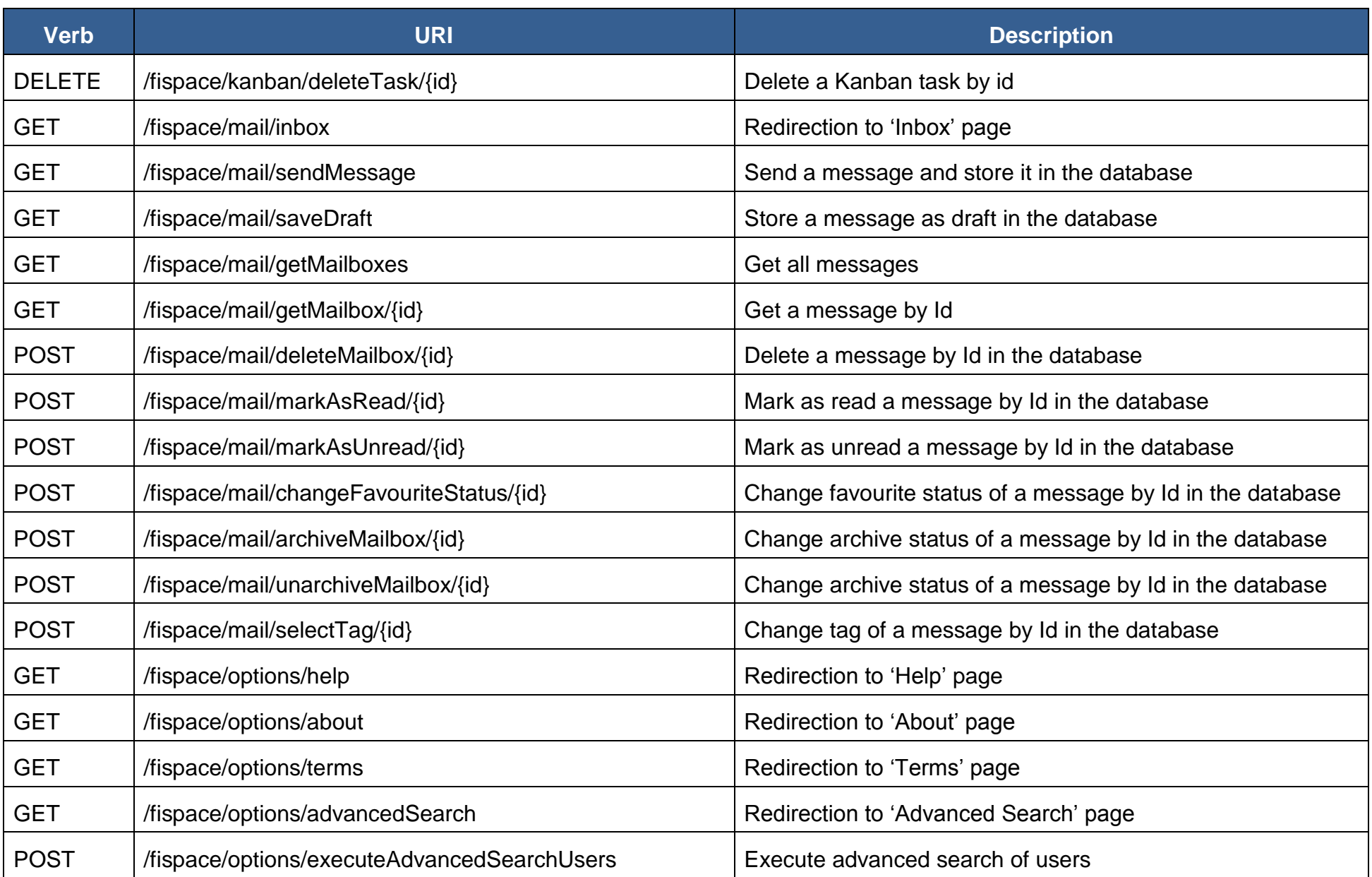

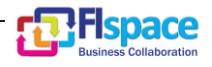

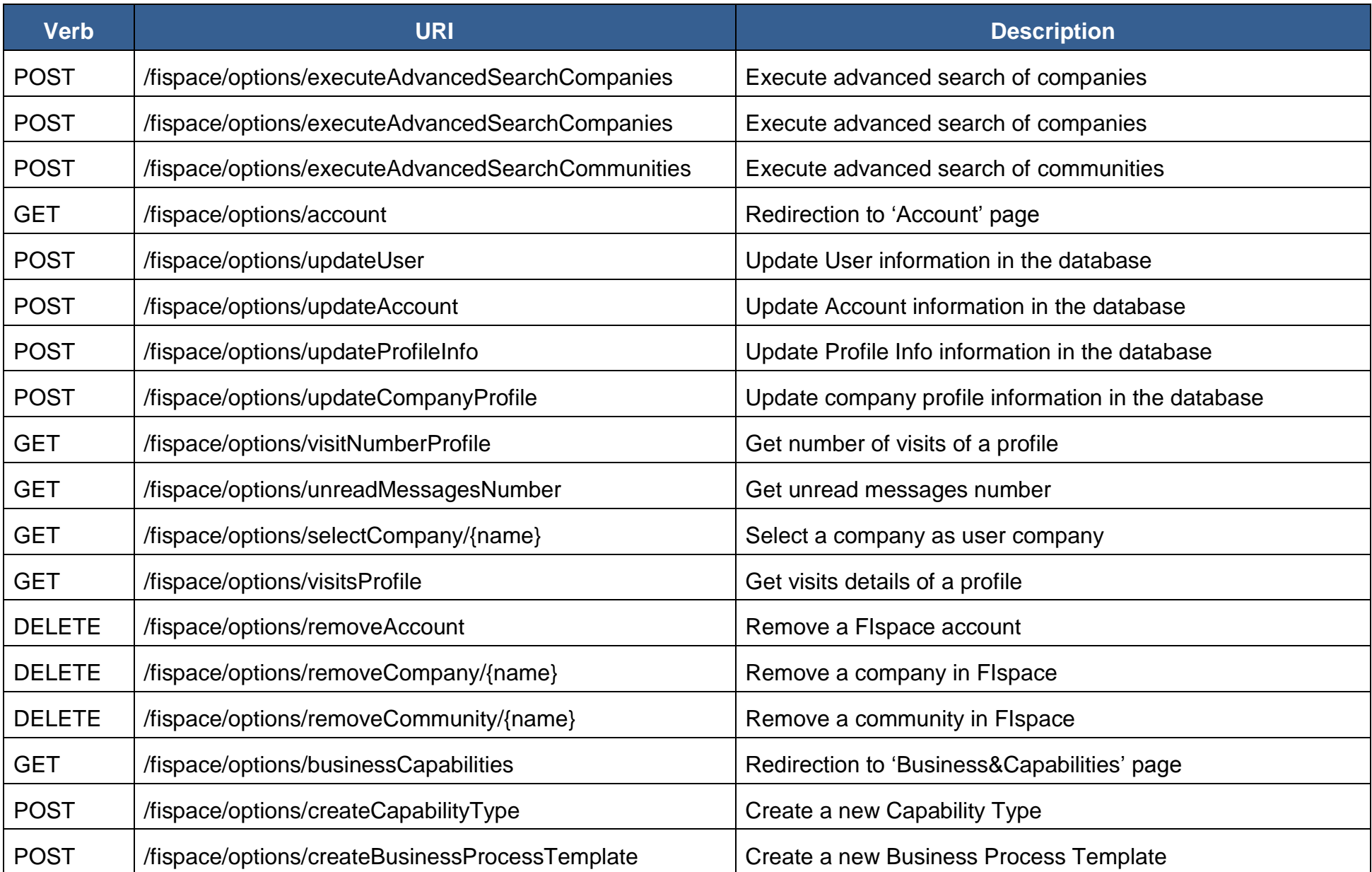

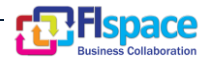

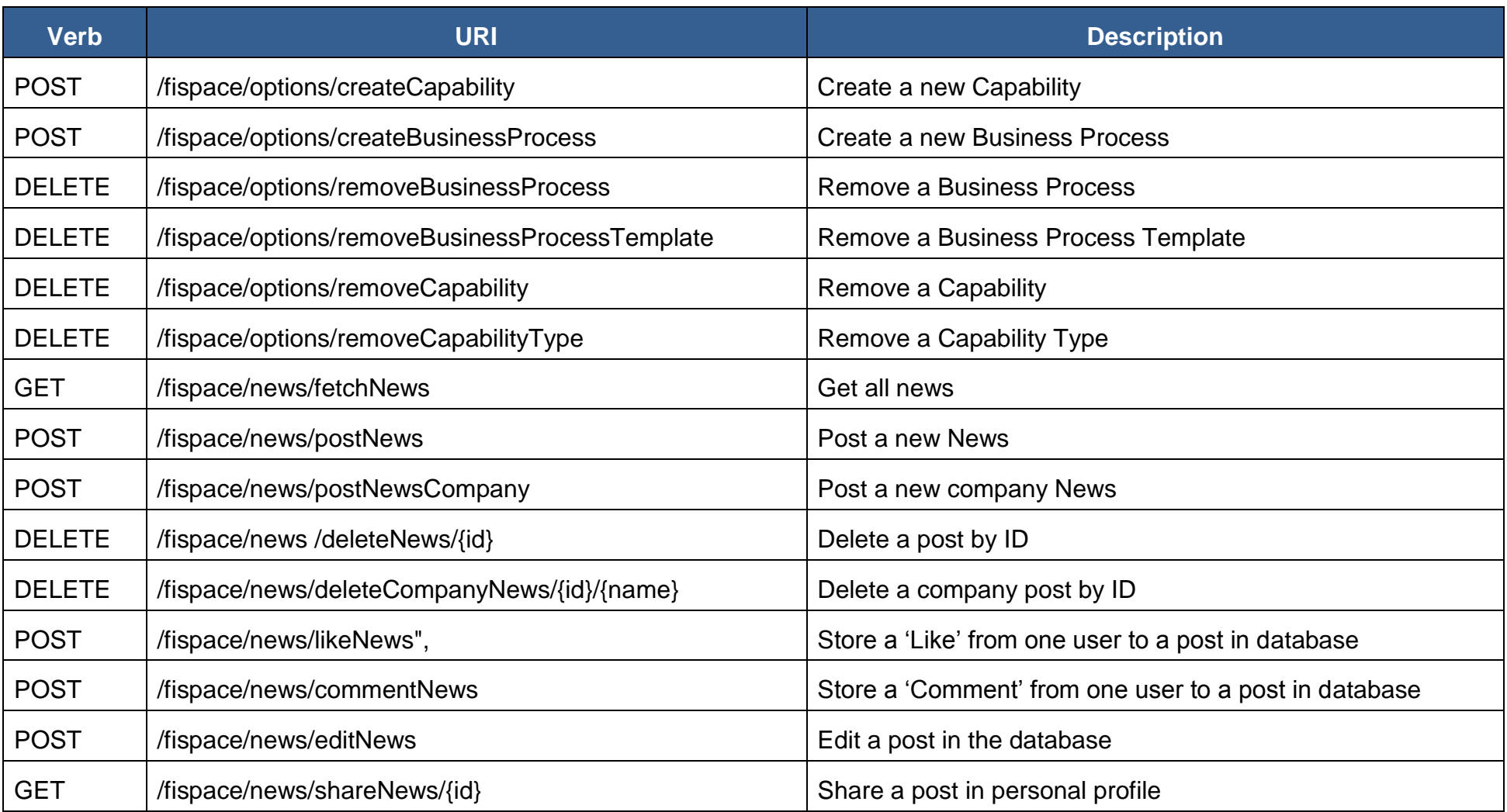

<span id="page-21-0"></span>Table 7: Front-End – SPRING MVC Controllers Operations

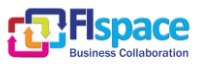

## **2.2.1.2 DB Rest Module:**

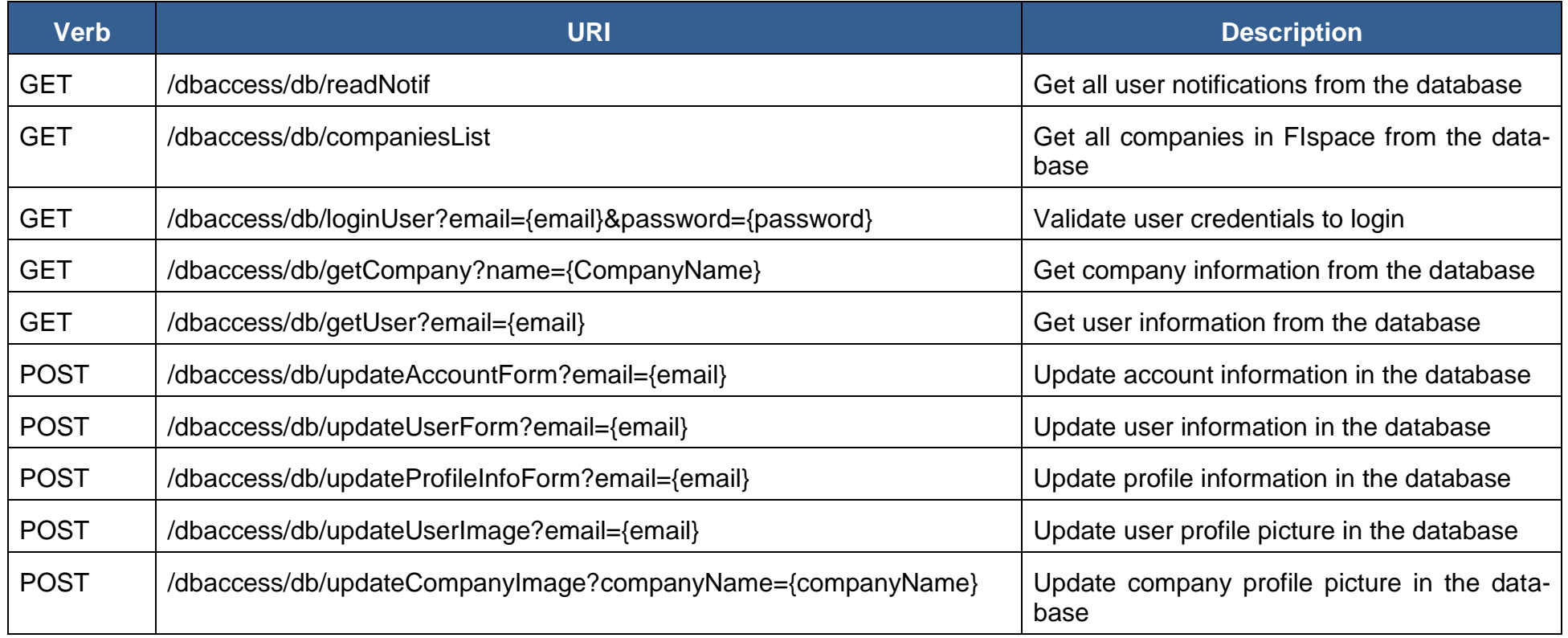

<span id="page-22-0"></span>Table 8: Front-End – DB Rest Module

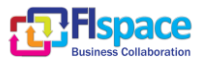

## <span id="page-23-0"></span>**2.3 Information model**

User Front-End is based in Spring MVC framework so its architecture is distributed in different layer. The following diagram contains a High-level diagram of the different layer inside the application.

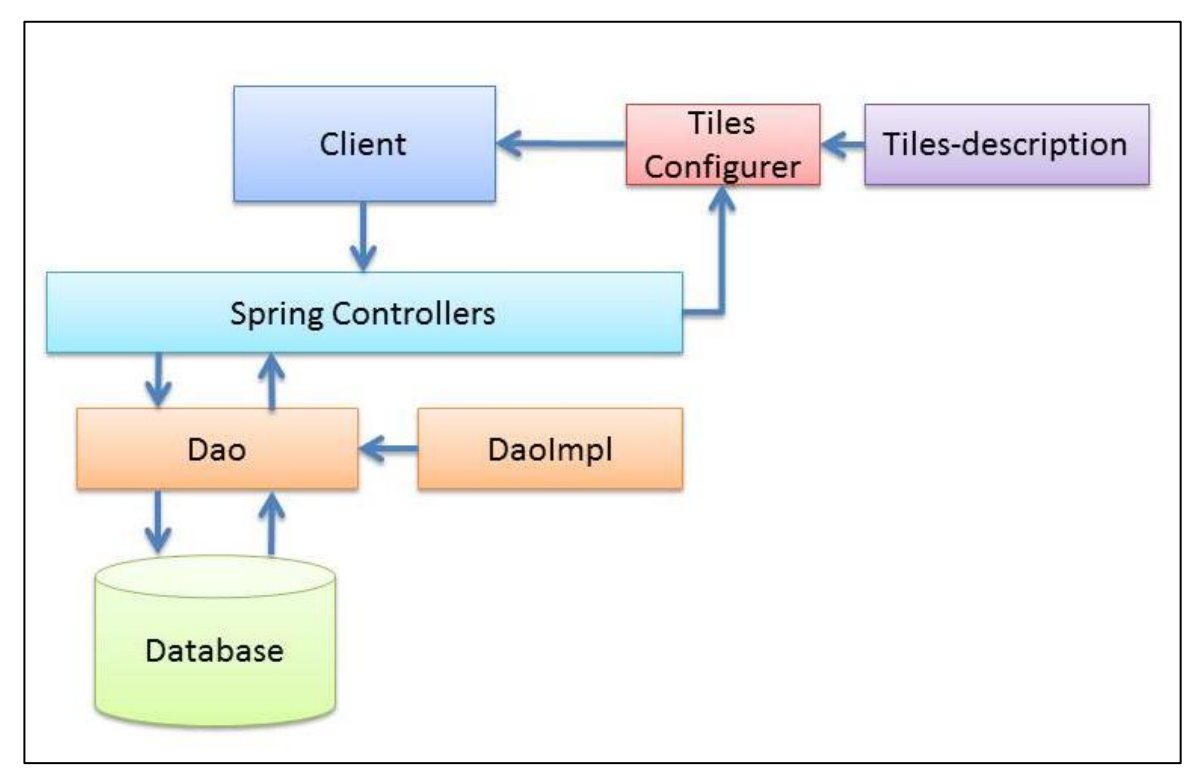

Figure 2: Front-End – High-level diagram of the different layer

<span id="page-23-1"></span>Also this web application uses different context files in order to describe different aspects and beans that are used in different classes or services. The main context XML files are:

- **mvc-context.xml**: Contains some beans such as internationalization or Apache Tiles.
- **db-context.xml**: All the information related with the database access is located in this file.
- **root-context.xml**: This file imports all previous mentioned files.

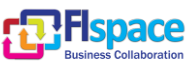

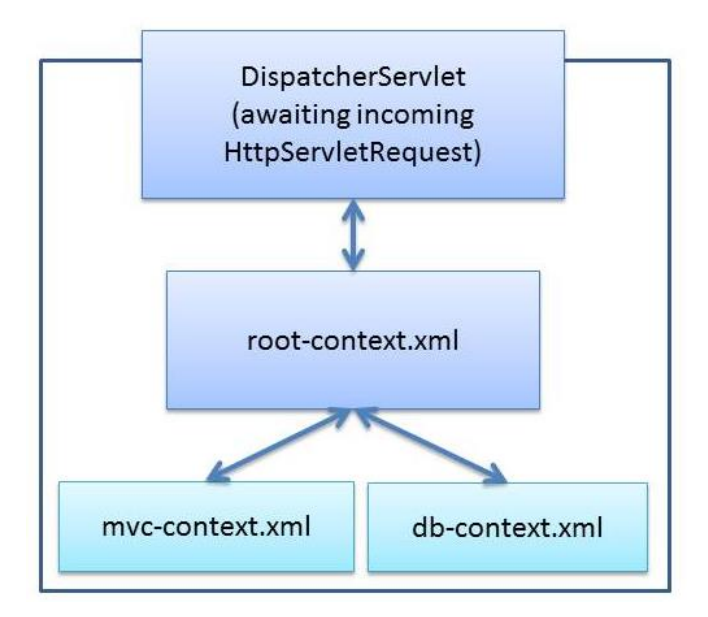

Figure 3: Front-End –Context files

## <span id="page-24-1"></span><span id="page-24-0"></span>**2.3.1 Class and object model**

Due to the fact this component is based in many classes. Only the main packages are going to be explained in details in this chapter.

Note: At the moment of writing this deliverable, the following figure represents the complete class diagram and the different relations between all of them.

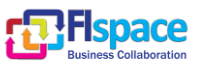

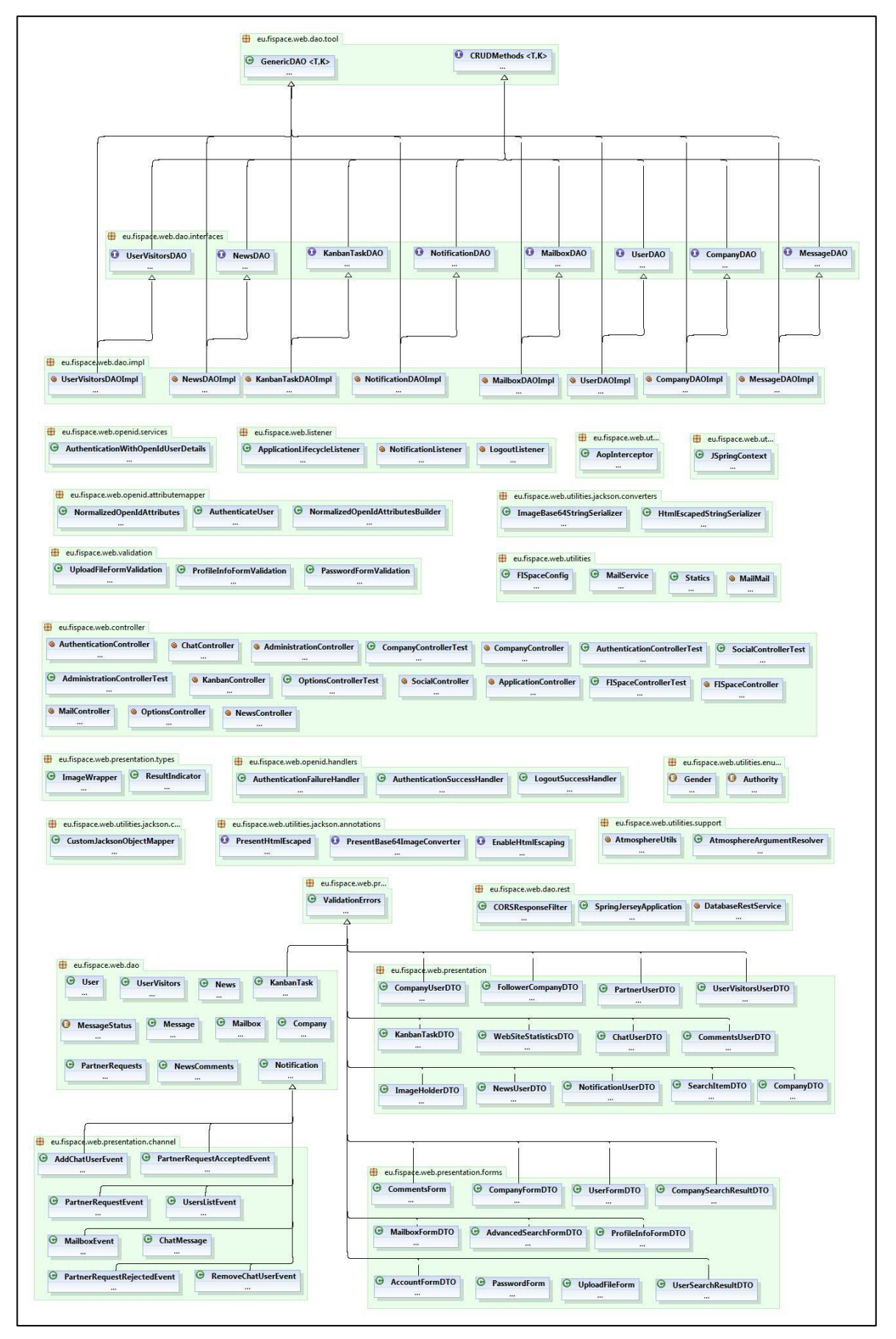

<span id="page-25-0"></span>Figure 4: Front-End Class Diagram

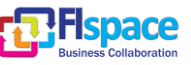

The package *eu.fispace.web.dao.interfaces* contains all the interfaces that define the methods to interact with the database. These classes are part of the DAO layer from the architectural point of view. One class has been created for each object type that is store in the database.

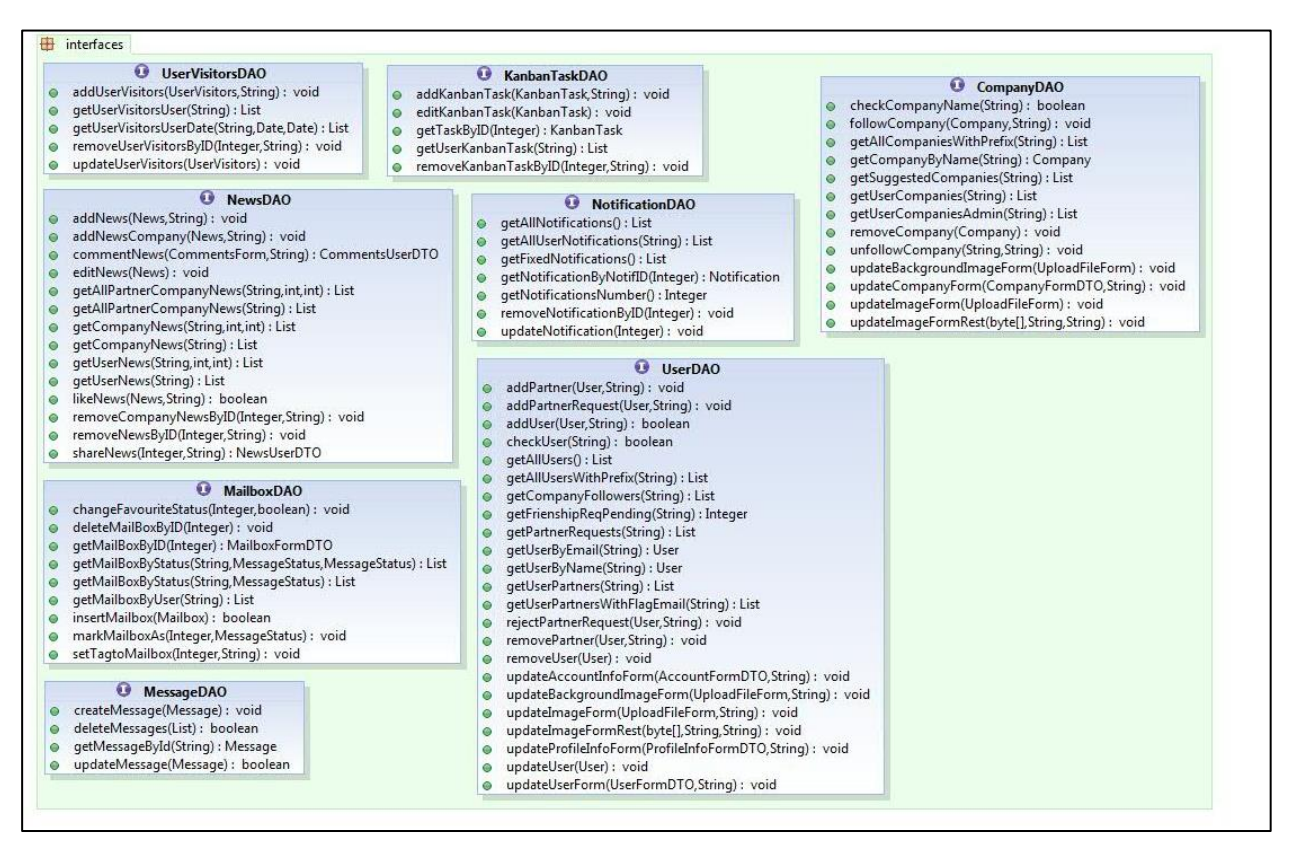

Figure 5: Front-End DAO interfaces

<span id="page-26-0"></span>All these classes have their respective implementation in the package *eu.fispace.web.dao.impl.* Hibernate is used to execute the different connections with the internal database.

![](_page_26_Picture_8.jpeg)

| <b>WierVisitorsDAOImpl</b>                               | <b>NewsDAOImpl</b>                                                                      | <b>MailboxDAOImpl</b>                                                           |
|----------------------------------------------------------|-----------------------------------------------------------------------------------------|---------------------------------------------------------------------------------|
| hibernateTemplate: HibernateTemplate                     | hibernateTemplate: HibernateTemplate                                                    | hibernateTemplate: HibernateTemplate                                            |
| addUserVisitors(UserVisitors, String) : void             | addNews(News, String) : void                                                            | changeFavouriteStatus(Integer,boolean) : void<br>ö                              |
| getHibernateTamplate(): HibernateTemplate                | commentNews(CommentsForm,String) : CommentsUserDTO                                      | deleteMailBoxByID(Integer): void<br>Ġ                                           |
| getUserVisitorsUser(String) : List                       | editNews(News): void                                                                    | getHibernateTamplate(): HibernateTemplate<br>ö                                  |
| getUserVisitorsUserDate(String,Date,Date) : List         | getAllPartnerCompanyNews(String,int,int) : List                                         | getMailBoxByID(Integer) : MailboxFormDTO<br>$\ddot{\mathbf{0}}$                 |
| removeUserVisitorsByID(Integer,String) : void            | getAllPartnerCompanyNews(String) : List                                                 | getMailBoxByStatus(String,MessageStatus,MessageStatus) : List<br>$\ddot{\circ}$ |
| setSessionFactory(SessionFactory): void                  | getCompanyNews(String,int,int) : List                                                   | getMailBoxByStatus(String,MessageStatus) : List<br>G                            |
| updateUserVisitors(UserVisitors): void                   | getCompanyNews(String) : List                                                           |                                                                                 |
| UserVisitorsDAOImpl(): void                              |                                                                                         | getMailboxByUser(String): List<br>ä                                             |
|                                                          | getHibernateTamplate(): HibernateTemplate                                               | insertMailbox(Mailbox): boolean<br>ä                                            |
| new Comparator <uservisitors>0</uservisitors>            | getUserNews(String.int.int) : List                                                      | MailboxDAOImpl(): void<br>$\bullet$                                             |
| A 0: UserVisitorsDAOImpl                                 | getUserNews(String): List<br>ö                                                          | markMailboxAs(Integer,MessageStatus): void<br>$\bullet$                         |
| G.<br>Comparator()                                       | likeNews(News,String): boolean<br>ó                                                     | setSessionFactory(SessionFactory): void<br>٥                                    |
| compare(Object,Object): int<br>$\ddot{\bullet}$          | NewsDAOImpl(): void<br>ó                                                                | setTagtoMailbox(Integer,String): void<br>ø                                      |
| $\bullet$<br>compare(UserVisitors,UserVisitors): int     | removeCompanyNewsByID(Integer,String) : void<br>ö                                       |                                                                                 |
|                                                          | removeNewsByID(Integer, String) : void<br>ó                                             | <b>WierDAOImpl</b>                                                              |
| new Comparator <uservisitors>()</uservisitors>           | setSessionFactory(SessionFactory): void<br>ó                                            |                                                                                 |
| 0: UserVisitorsDAOImpl<br>$\Delta$                       | shareNews(Integer, String) : NewsUserDTO<br>ó                                           | hibernateTemplate: HibernateTemplate                                            |
| Q<br>Comparator()                                        |                                                                                         | logger: Logger<br>$\Diamond$                                                    |
| compare(Object,Object): int<br>۰                         | addNewsCompany(News,String): void                                                       | ${}$                                                                            |
| compare(UserVisitors,UserVisitors): int<br>$\bullet$     | new Comparator <news>0</news>                                                           | addPartner(User,String): void<br>$\circ$                                        |
|                                                          | 0: NewsDAOImpl<br>$\Delta$                                                              | addPartnerRequest(User,String) : void<br>$\circ$                                |
|                                                          | Q<br>Comparator()                                                                       | addUser(User,String) : boolean<br>$\bullet$                                     |
| <b>MessageDAOImpl</b>                                    | compare(News,News): int<br>$\bullet$                                                    | checkUser(String): boolean<br>$\bullet$                                         |
| hibernateTemplate: HibernateTemplate                     | compare(Object,Object): int<br>$\bullet$                                                | qetAllUsers() : List<br>$\bullet$                                               |
| createMessage(Message): void<br>$\bullet$                |                                                                                         | $\circ$                                                                         |
|                                                          | new Comparator <news>0</news>                                                           | getAllUsersWithPrefix(String) : List                                            |
| deleteMessages(List): boolean<br>$\bullet$               | 0: NewsDAOImpl<br>A                                                                     | getCompanyFollowers(String) : List<br>$\circ$                                   |
| getHibernateTamplate(): HibernateTemplate<br>$\bullet$   | Q<br>Comparator()                                                                       | getFrienshipReqPending(String): Integer<br>$\circ$                              |
| getMessageById(String): Message<br>$\bullet$             | compare(News, News) : int<br>$\circ$                                                    | getHibernateTamplate(): HibernateTemplate<br>$\circ$                            |
| MessageDAOImpl(): void<br>$\ddot{\phantom{a}}$           | compare(Object,Object): int<br>$\bullet$                                                | getPartnerRequests(String) : List<br>$\omega$                                   |
| setSessionFactory(SessionFactory): void<br>ö             |                                                                                         | getUserByEmail(String) : User<br>$\omega$                                       |
| updateMessage(Message): boolean<br>$\ddot{\bullet}$      | new Comparator <newsuserdto>0</newsuserdto>                                             | getUserByName(String) : User<br>$\omega$                                        |
|                                                          | 0: NewsDAOImpl<br>Δ                                                                     | getUserPartners(String) : List<br>$\ddot{\circ}$                                |
|                                                          | G<br>Comparator()                                                                       | $\ddot{\circ}$                                                                  |
| <b>&amp; KanbanTaskDAOImpl</b>                           | compare(NewsUserDTO,NewsUserDTO): int<br>$\bullet$                                      | getUserPartnersWithFlagEmail(String) : List                                     |
| hibernateTemplate: HibernateTemplate                     |                                                                                         | rejectPartnerRequest(User,String): void<br>$\circ$                              |
| addKanbanTask(KanbanTask,String): void                   | compare(Object,Object): int<br>$\bullet$                                                | removePartner(User,String): void<br>$\circ$                                     |
| editKanbanTask(KanbanTask) : void<br>ø                   |                                                                                         | removeUser(User): void<br>$\circ$                                               |
| getHibernateTamplate(): HibernateTemplate                |                                                                                         | setSessionFactory(SessionFactory): void<br>$\circ$                              |
| getTaskByID(Integer) : KanbanTask                        | CompanyDAOImpl                                                                          | updateAccountInfoForm(AccountFormDTO,String) : void<br>$\circ$                  |
|                                                          | hibernateTemplate: HibernateTemplate                                                    | updateBackgroundImageForm(UploadFileForm,String) : void<br>$\bullet$            |
| getUserKanbanTask(String) : List                         | checkCompanyName(String): boolean<br>$\ddot{\circ}$                                     | updateImageForm(UploadFileForm,String) : void<br>$\bullet$                      |
| KanbanTaskDAOImpl(): void<br>$\ddot{\mathbf{a}}$         | CompanyDAOImpl(): void<br>$\bullet$                                                     | updateImageFormRest(byte[],String,String): void<br>$\bullet$                    |
| removeKanbanTaskByID(Integer,String) : void<br>$\bullet$ | followCompany(Company,String): void<br>$\bullet$                                        |                                                                                 |
| setSessionFactory(SessionFactory): void                  | getAllCompaniesWithPrefix(String) : List<br>$\bullet$                                   | updateProfileInfoForm(ProfileInfoFormDTO,String) : void<br>$\circ$              |
| new Comparator <news>0</news>                            | getCompanyByName(String) : Company<br>$\circ$                                           | $\circ$<br>updateUser(User): void                                               |
| 0: KanbanTaskDAOImpl<br>Δ                                | getHibernateTamplate(): HibernateTemplate<br>$\circ$                                    | updateUserForm(UserFormDTO,String): void<br>$\circ$                             |
| Comparator()                                             |                                                                                         | $\bullet$<br>UserDAOImpl(): void                                                |
| Q                                                        | getSuggestedCompanies(String) : List<br>$\circ$                                         | new Comparator <partnerrequests>()</partnerrequests>                            |
| compare(News,News): int<br>۵                             | getUserCompanies(String) : List<br>$\circ$                                              | 0: UserDAOImpl<br>A                                                             |
| compare(Object,Object): int                              | getUserCompaniesAdmin(String) : List<br>$\omega$                                        |                                                                                 |
|                                                          | removeCompany(Company): void<br>$\bullet$                                               | Q<br>Comparator()                                                               |
|                                                          | setSessionFactory(SessionFactory): void<br>$\omega$                                     | compare(Object,Object): int<br>Ö                                                |
| <b>WotificationDAOImpl</b>                               | unfollowCompany(String, String) : void<br>ø                                             | compare(PartnerRequests,PartnerRequests) : int<br>ö                             |
| hibernateTemplate: HibernateTemplate                     | updateBackgroundImageForm(UploadFileForm) : void<br>$\circ$                             | new Comparator <user>0</user>                                                   |
| qetAllNotifications(): List                              | updateCompanyForm(CompanyFormDTO,String): void<br>$\bullet$                             |                                                                                 |
| getAllUserNotifications(String) : List<br>$\circ$        | updateImageForm(UploadFileForm) : void<br>$\circ$                                       | 0: UserDAOImpl<br>Ä                                                             |
| qetFixedNotifications(): List                            |                                                                                         | Q<br>Comparator()                                                               |
|                                                          | updateImageFormRest(byte[],String,String): void<br>ö                                    | compare(Object,Object): int<br>$\bullet$                                        |
| getHibernateTamplate(): HibernateTemplate                | new Comparator <company>()</company>                                                    | compare(User,User) : int<br>Ò                                                   |
| getNotificationByNotifID(Integer) : Notification         | 0: CompanyDAOImpl<br>$\Delta$                                                           |                                                                                 |
| getNotificationsNumber() : Integer                       | Q<br>Comparator()                                                                       | new Comparator <user>0</user>                                                   |
| NotificationDAOImpl(): void<br>$\bullet$                 | compare(Company,Company): int<br>$\bullet$                                              | 0: UserDAOImpl<br>Δ                                                             |
| removeNotificationByID(Integer): void<br>$\circ$         | compare(Object,Object): int<br>$\circ$                                                  | Q<br>Comparator()                                                               |
| setSessionFactory(SessionFactory): void<br>$\circ$       |                                                                                         | compare(Object,Object): int<br>Õ                                                |
| updateNotification(Integer) : void                       | new Comparator <company>()</company>                                                    | compare(User,User) : int<br>ä                                                   |
|                                                          | 4 0: CompanyDAOImpl                                                                     |                                                                                 |
|                                                          | Q<br>Comparator()                                                                       | G.<br>new Comparator <user>()</user>                                            |
|                                                          | compare(Company,Company): int<br>$\bullet$                                              | 0: UserDAOImpl                                                                  |
|                                                          |                                                                                         | G<br>Comparator()                                                               |
|                                                          | compare(Object,Object): int                                                             | compare(Object,Object): int<br>$\bullet$                                        |
|                                                          | new Comparator <companyuserdto>()</companyuserdto>                                      | compare(User,User) : int                                                        |
|                                                          | 0: CompanyDAOImpl                                                                       |                                                                                 |
|                                                          | Comparator()                                                                            |                                                                                 |
|                                                          | Q                                                                                       |                                                                                 |
|                                                          |                                                                                         |                                                                                 |
|                                                          | compare(CompanyUserDTO,CompanyUserDTO): int<br>$\bullet$<br>compare(Object,Object): int |                                                                                 |

Figure 6: Front-End DAO implementation classes

<span id="page-27-0"></span>One of the most important packages in this component is *eu.fispace.web.controller.*It contains all the spring Controllers. These classes manage all the redirections inside the application and all the interactions between View layer and Service layer. A different controller class has been created in order to group functionalities that are located in similar part of the View layer or manage similar objects.

![](_page_27_Picture_7.jpeg)

٦

| controller                                                                                                    |                                                                                                    |                                                                                                    |
|----------------------------------------------------------------------------------------------------|----------------------------------------------------------------------------------------------------|----------------------------------------------------------------------------------------------------|
| <b>&amp;</b> AuthenticationController<br>logger: Logger<br>$\begin{array}{c} \diamondsuit \end{array}$<br>userDAO: UserDAO<br>$\mathbf{u}$ s<br>$\left\{\right\}$<br>AuthenticationController(): void<br>$\bullet$<br>getLogin(): ModelAndView<br>$\bullet$<br>getLostPassword(): ModelAndView<br>$\bullet$<br>getRegistration(HttpSession) : ModelAndView<br>$\bullet$<br>submitRegistration(User,BindingResult,HttpSession) : ModelAndView<br><b>&amp; AdministrationController</b><br>AdministrationController(): void<br>· getSettings(): ModelAndView<br>CompanyControllerTest<br><b>D</b> session: MockHttpSession<br>userDaoMock: UserDAO<br>$\pi$<br>CompanyControllerTest(): void<br>$\circ$<br>followCompanyTest(): void<br>$\bullet$<br>getChangeCompanyProfileImageTest(): void<br>getCompanyProfileTest(): void<br>$\circ$<br>getCreateCompanyTest(): void<br>$\circ$<br>removeCompanyTest(): void<br>$\bullet$<br>setup(): void<br>$\circ$<br>unfollowCompanyTest(): void<br>$\circ$<br>updateProfileInfoTest(): void<br>$\bullet$<br>AuthenticationControllerTest<br>session: MockHttpSession<br>userDaoMock: UserDAO<br>AuthenticationControllerTest(): void<br>getLoginTest(): void<br><b>O</b><br>getPasswordRecoverTest(): void<br>getRegistrationTest(): void<br>setup(): void<br>$\bullet$<br>submitRegistrationTestFailure(): void<br>$\bullet$<br>submitRegistrationTestInvalid(): void<br>$\bullet$ | <b>ChatController</b><br>a atmosphereUtils: AtmosphereUtils<br><b>D</b> logger: Logger<br>mapper: ObjectMapper<br>$\Box$<br>sessionRegistry: SessionRegistryImpl<br>$\hbox{D}$<br>userDAO: UserDAO<br>$\Box$<br>$\mathbb{B}$ <sup>S</sup> {}<br>chatChannelGet(AtmosphereResource,HttpSession) : void<br>$\circ$<br>chatChannelPost(AtmosphereResource,String,HttpSession) : void<br>$\bullet$<br>$\bullet$<br>ChatController(): void<br>dumpToString(Object): String<br>e<br>getOnlinePartners(HttpSession) : UsersListEvent<br>$\bullet$<br>sendOnlinePartners(HttpSession): void<br>$\bullet$<br>CompanyController<br>companyDAO: CompanyDAO<br>logger: Logger<br>$\infty$<br>userDAO: UserDAO<br>$\alpha$<br>$\equiv$ <sup>S</sup> ()<br>CompanyController(): void<br>$\bullet$<br>createNewCompany(Company,BindingResult,HttpSession) : CompanyDTO<br>$\circ$<br>followCompany(String,HttpSession) : Boolean<br>$\bullet$<br>getChangeCompanyProfileImage(UploadFileForm,BindingResult,HttpSession) : CompanyDTO<br>$\bullet$<br>getChangeProfileBackground(UploadFileForm,BindingResult,HttpSession) : CompanyDTO<br>$\circ$<br>getCompanyProfile(String,HttpSession) : ModelAndView<br>$\circ$<br>getCreateCompany(HttpSession) : ModelAndView<br>$\circ$<br>getSuggestedCompanies(HttpSession) : List<br>$\bullet$<br>removeCompany(String, String, HttpSession) : Boolean<br>ö<br>unfollowCompany(String,HttpSession) : Boolean<br>ö<br><b>MailController</b><br>atmosphereUtils: AtmosphereUtils<br>$\alpha$<br>logger: Logger<br>$\infty$<br>n mailboxDAO: MailboxDAO<br>messageDAO: MessageDAO<br>sessionRegistry: SessionRegistryImpl<br>$\alpha$<br>userDAO: UserDAO<br>$\alpha$<br>$\mathbb{B}$ <sup>S</sup> {}                                                                                                    | <b>&amp;</b> NewsController<br>companyDAO: CompanyDAO<br>o logger: Logger<br>n mailMail: MailService<br><b>n</b> newsDAO: NewsDAO<br>userDAO: UserDAO<br>$\alpha$<br>$\blacksquare$ <sup>S</sup><br>${}$<br>commentNews(CommentsForm,HttpSession) : CommentsUserDTO<br>$\bullet$<br>deleteCompanyNews(String,String,HttpSession) : void<br>$\bullet$<br>deleteNews(String,HttpSession): void<br>$\bullet$<br>editNews(News, HttpSession): void<br>$\bullet$<br>fetchNews(String,HttpSession) : List<br>$\circ$<br>likeNews(News, HttpSession) : Boolean<br>$\bullet$<br>NewsController(): void<br>$\circ$<br>postNews(News,BindingResult,HttpSession) : NewsUserDTO<br>$\circ$<br>postNewsCompany(News,BindingResult,HttpSession) : NewsUserDTO<br>shareNews(String, HttpSession) : NewsUserDTO<br><b>&amp; KanbanController</b><br>kanbanTaskDAO: KanbanTaskDAO<br>$\mathbf{H}$<br>logger: Logger<br>${}$<br>createNewTask(KanbanTask,BindingResult,HttpSession) : KanbanTask<br>$\circ$<br>deleteTask(String,HttpSession) : void<br>$\circ$<br>editTask(KanbanTask,String,BindingResult,HttpSession) : KanbanTask<br>$\bullet$<br>fetchKanbanTasks(HttpSession) : List<br>$\circ$<br>getKanban(HttpSession) : ModelAndView<br>$\circ$<br>KanbanController(): void<br>$\bullet$<br>updateTaskCategory(String,String,HttpSession) : String<br>$\ddot{\bullet}$<br>SoptionsController<br>a companyDAO: CompanyDAO<br>logger: Logger<br>$\ddot{\diamond}$<br>mailboxDAO: MailboxDAO<br>$\sigma$<br>$\Box$<br>userDAO: UserDAO<br>userVisitorsDAO: UserVisitorsDAO<br>$\alpha$<br>$B^{\$}$ {} |
| submitRegistrationTestSuccess(): void<br>$\circ$<br>Θ<br><b>AdministrationControllerTest</b><br>AdministrationControllerTest(): void<br>$\circ$<br>getSettingsTest(): void<br>$\bullet$<br>$\bullet$<br>setup(): void<br>O OptionsControllerTest<br>companyDaoMock: CompanyDAO<br>notifDaoMock: NotificationDAO<br>ö<br>session: MockHttpSession<br>a.<br>userDaoMock: UserDAO<br>$\alpha$<br>userVisitorsDaoMock: UserVisitorsDAO<br>getAccountTestIsAdmin(): void<br>getAccountTestIsNotAdmin(): void<br>getAllNotifsTest(): void<br>qetfixedNotifTest(): void<br>getHelpTest(): void<br>getMarkAsReadTest(): void<br>getSelectCompanyTest(): void<br>getTermsTest(): void<br>getUnreadNumberTest(): void<br>getVisitsProfileTest(): void<br>OptionsControllerTest(): void<br>setup(): void<br>updateAccountTestInvalid(): void<br>updateAccountTestValid(): void<br>updateCompanyProfileTestInvalid(): void<br>۰<br>updateCompanyProfileTestValid(): void<br>updatePasswordTestInvalid(): void<br>$\circ$<br>updatePasswordTestValid(): void<br>۰<br>updateProfileInfoTestInvalid(): void<br>updateProfileInfoTestValid(): void<br>$\bullet$<br>updateUserTestInvalid(): void<br>$\ddot{\circ}$<br>updateUserTestValid(): void<br>$\bullet$<br>visitNumberProfileTest(): void<br>$\circ$                                                                                                    | archiveMailbox(String, HttpSession) : MailboxFormDTO<br>$\bullet$<br>changeFavouriteStatus(String,HttpSession) : Boolean<br>$\bullet$<br>deleteMailbox(String,HttpSession): void<br>$\ddot{\bullet}$<br>qetInbox(HttpSession) : ModelAndView<br>$\ddot{\bullet}$<br>getMailbox(String,HttpSession) : MailboxFormDTO<br>$\bullet$<br>getMailboxes(HttpSession) : List<br>$\bullet$<br>MailController(): void<br>$\bullet$<br>markAsRead(String,HttpSession) : Boolean<br>$\bullet$<br>markAsUnread(String,HttpSession) : Boolean<br>۰<br>saveDraft(Message,BindingResult,HttpSession) : MailboxFormDTO<br>$\ddot{\circ}$<br>sendMessage(Message,BindingResult,HttpSession) : MailboxFormDTO<br>$\ddot{\bullet}$<br>setTag(String, String, HttpSession) : String<br>$\ddot{\circ}$<br>unarchiveMailbox(String,HttpSession) : MailboxFormDTO<br>$\bullet$<br>SocialController<br>o logger: Logger<br>n mailboxDAO: MailboxDAO<br>a messageDAO: MessageDAO<br>sessionRegistry: SessionRegistryImpl<br>$\alpha$<br>userDAO: UserDAO<br>$\hbox{\tt m}$<br>$B^s$ {}<br>getChat(HttpSession) : ModelAndView<br>$\bullet$<br>SocialController(): void<br>$\bullet$<br><b>ApplicationController</b><br>a atmosphereUtils: AtmosphereUtils<br>A logger: Logger<br>n mailboxDAO: MailboxDAO<br><sup>B</sup> mapper: CustomJacksonObjectMapper<br>n notificationDAO: NotificationDAO<br>n sessionRegistry: SessionRegistryImpl<br>userDAO: UserDAO<br>$\alpha$<br>$\blacksquare$ <sup>S</sup> {}<br>applicationChannelGet(AtmosphereResource,HttpSession) : void<br>$\bullet$<br>ApplicationController(): void<br>$\bullet$                                                                                                    | addRestrictionIfNotNull(DetachedCriteria,String,String) : void<br>$\blacksquare$<br>executeAdvancedSearchCompanies(AdvancedSearchFormDTO,BindingResult,HttpSession) : List<br>$\circ$<br>executeAdvancedSearchUsers(AdvancedSearchFormDTO,BindingResult,HttpSession) : List<br>getAbout(HttpSession) : ModelAndView<br>getAccount(HttpSession) : ModelAndView<br>getAdvancedSearch(HttpSession) : ModelAndView<br>getHelp(HttpSession) : ModelAndView<br>getPendingPartnershipReq(HttpSession) : Integer<br>getselectCompany(String,HttpSession) : CompanyFormDTO<br>getTerms(HttpSession) : ModelAndView<br>getUnreadMessageNumber(HttpSession) : Integer<br>$\bullet$<br>OptionsController(): void<br>$\circ$<br>removeAccount(HttpSession) : void<br>removeCompany(String,HttpSession): void<br>updateAccount(AccountFormDTO,BindingResult,HttpSession) : AccountFormDTO<br>updateCompanyProfile(CompanyFormDTO,BindingResult,HttpSession) : CompanyFormDTO<br>updateProfileInfo(ProfileInfoFormDTO,BindingResult,HttpSession) : ProfileInfoFormDTO<br>$\circ$<br>updateUser(UserFormDTO,BindingResult,HttpSession) : UserFormDTO<br>visisProfile(HttpSession) : ModelAndView<br>visitNumberProfile(HttpSession) : String<br>$\circ$<br>SocialControllerTest<br><b>n</b> session: MockHttpSession<br>userDaoMock: UserDAO<br>getAuthChatTest(): void<br>$\circ$<br>getChatTest(): void<br>$\alpha$<br>getChatUserTest(): void<br>$\bullet$<br>getInboxTest(): void<br>$\circ$<br>setup(): void<br>$\circ$<br>SocialControllerTest(): void<br>$\bullet$                                  |
| <b>G</b> FISpaceControllerTest<br><sup>D</sup> companyDaoMock: CompanyDAO<br>n newsDaoMock: NewsDAO<br>n notifDaoMock: NotificationDAO<br><b>p</b> session: MockHttpSession<br>a userDaoMock: UserDAO<br><b>D</b> userVisitorsDaoMock: UserVisitorsDAO<br>addPartnerTest(): void<br>commentNewsTest(): void<br>deleteCompanyNewsTest(): void<br>$\bullet$<br>e deleteNewsTest(): void<br>editNewsTest(): void<br>$\bullet$<br>fetchNewsTest(): void<br>$\bullet$<br>· FISpaceControllerTest(): void<br>getChangeProfileImageTest(): void<br>$\bullet$<br>getHomeTest(): void<br>getProfileTest(): void<br>$\bullet$<br>getSearchTest(): void<br>$\bullet$<br>getStoreTest(): void<br>$\bullet$<br>getUserProfileTest(): void<br>$\bullet$<br>getWirecloudTest(): void<br>۰<br>$\bullet$<br>likeNewsTest(): void<br>postNewsCompanyTest(): void<br>$\bullet$<br>postNewsTest(): void<br>$\bullet$<br>removePartnerTest(): void<br>$\circ$<br>setup(): void<br>$\bullet$<br>shareNewsTest(): void<br>۰<br>submitProfileTestValid(): void                                                                                                    | deleteNotification(String): void<br>$\bullet$<br>getAllUserNotifications(HttpSession) : List<br>$\bullet$<br>getAIIUserUnreadMailboxes(HttpSession) : List<br>$\bullet$<br>getAllUserUnreadNotifications(HttpSession) : List<br>$\bullet$<br>getUserNotificationPage(HttpSession) : ModelAndView<br>$\bullet$<br>· markNotificationAsRead(String): void<br><b>S</b> FISpaceController<br>a atmosphereUtils: AtmosphereUtils<br>a companyDAO: CompanyDAO<br>jackson: CustomJacksonObjectMapper<br>$\alpha$<br>kanbanTaskDAO: KanbanTaskDAO<br>$\Box$<br>logger: Logger<br>$\circ$<br>n mailMail: MailService<br>mapper: Mapper<br>$\blacksquare$<br>notificationDAO: NotificationDAO<br>$\Box$<br>notifList: NotificationListener<br>$\alpha$<br>sessionRegistry: SessionRegistryImpl<br>$\Box$<br>settings: FISpaceConfig<br>$\mathbf{u}$<br>a userDAO: UserDAO<br>userVisitorsDAO: UserVisitorsDAO<br>$\alpha$<br>$\mathbf{B}$ <sup>S</sup> {}<br>addPartner(String,HttpSession) : void<br>$\bullet$<br>addPartnerRequest(String,ModelMap,HttpSession) : String<br>۰<br>dumpToString(Object): String<br>E<br>fetchUserIcon(HttpSession) : SearchItemDTO<br>$\bullet$<br>FISpaceController(): void<br>ø.<br>getChangeProfileBackground(UploadFileForm,BindingResult,HttpSession) : ImageHolderDTO<br>$\circ$<br>getChangeProfileImage(UploadFileForm,BindingResult,HttpSession) : ImageHolderDTO<br>$\bullet$<br>getHome(HttpSession) : ModelAndView<br>ö<br>getPartnerRequests(HttpSession) : ModelAndView<br>$\bullet$<br>getSearch(String) : List<br>$\circ$<br>getStore(HttpSession) : ModelAndView<br>getSuggestedUsers(HttpSession) : List<br>e.<br>getUserProfile(String,HttpSession) : ModelAndView<br>$\circ$<br>getWirecloud(HttpSession) : ModelAndView<br>rejectPartnerRequest(String,HttpSession): void<br>a.<br>removePartner(String,HttpSession) : void<br>$\bullet$<br>sendOnlinePartners(String): void<br>$\bullet$<br>· updateTheme(String,HttpSession): void |                                                                                                    |

<span id="page-28-0"></span>Figure 7: Front-End Spring MVC controller classes

![](_page_28_Picture_6.jpeg)

#### **2.3.2 Data base Model**

User Front-End has its own database in order to store all the information related with Front-End functionality. This database stores only information as profile information, FIspace Front-End messages, news published, etc.

<span id="page-29-0"></span>![](_page_29_Figure_4.jpeg)

<span id="page-29-1"></span>![](_page_29_Figure_5.jpeg)

![](_page_29_Picture_8.jpeg)

#### <span id="page-30-0"></span>**2.4 Interaction model**

In this section some interactions are shown in order to provide a high level idea of how some methods interact with other.

The first sequence diagram represents the *getHome* method in FIispaceController class. This method obtains different information from the session object about the user logged. Also it gets information from the database about some user features. All this information is stored in a ModelMap object that is sent to the view layer.

![](_page_30_Picture_58.jpeg)

## <span id="page-30-1"></span>Figure 9: Front-End – Sequence diagram 1

![](_page_30_Picture_9.jpeg)

The second sequence diagram represents the *updateProfile* method in OptionController class. This method receives all the data introduced by the used in a form from the View layer. Data is validated and if it doesn't contain errors it is managed and updated in the database

![](_page_31_Picture_88.jpeg)

Figure 10: Front-End – Sequence diagram 2

<span id="page-31-0"></span>To conclude, the following interaction model shows the different steps that a user performs to acces to FIspace platform. In particular, this process corresponds to a first time login in FIspace.

![](_page_31_Figure_6.jpeg)

<span id="page-31-1"></span>![](_page_31_Figure_7.jpeg)

![](_page_31_Picture_10.jpeg)

## <span id="page-32-0"></span>**2.4.1 WireCloud GE**

Wirecloud is a reference implementation of the FIWARE "Application Mashup" Generic Enabler. It provides a mashup engine based on the W3C Widget specification. In addition to functionalities for personalized dashboards, WireCloud is able to interface with different app stores, from which apps can be obtained. It also comes with its own graphical wiring editor that allows for creating mashup applications out of two or more apps by connecting the output parameters of one app with input parameters of another app.

## <span id="page-32-1"></span>**2.5 High level composite architecture**

The following figure shows the high level composite architecture for the Front-End component.

![](_page_32_Figure_6.jpeg)

Figure 12: Front-End – High level composite architecture

## <span id="page-32-3"></span><span id="page-32-2"></span>**2.6 User Front-End Guidance and resources**

There is an online documentation as a tutorial at user level available (i.e. not developer) at<http://dev.fispace.eu/doc/wiki/gui> and<http://dev.fispace.eu/doc/wiki/gui/gui-guide>

In addition the document D200.7 Annex *"FIspace Front-End User Guide"* [\[10\]](#page-40-1) describes the main features and functionalities of the Front-End component presented as a user guideline related to the business collaboration activities. It describes the graphical user interface (GUI) and the user interaction to login, manage its account and profile among other features.

The online documentation for the User Front-End Guide is available in the following web site:<http://dev.fispace.eu/doc/wiki/gui/gui-guide>

![](_page_32_Picture_14.jpeg)

## <span id="page-33-0"></span>**3 Glossary**

The glossary provides the coherent terminological framework used in this document.

#### <span id="page-33-1"></span>**3.1 Terms and definitions**

This section provides definitions of any terms that may be needed in order for the reader to understand the terminology used in the document. The author should define any definition/acronym or technical term used in the document that may be unfamiliar to the reader, and it is best to err on the side of too many rather than too few definitions. This also allows the author to frame a word within a specific context, which provides the reader with a common understanding of the author's definition.

#### **Access control**

Authorisation (or denegation) for performing a certain action (based on privileges management). The access control is carried out once the Identification and Authentication procedures have been performed.

#### **Accounting**

Process of gathering information about the usage of resources by subjects.

#### **Acceptance and trust**

Acceptability indicates the degree of approval of a technology by the users. It depends on whether the technology can satisfy the needs and expectations of its users and potential stakeholders. Within the framework of introducing new technologies, acceptability relates to social and individual aspects as well.

#### **Application**

Use of capabilities, including hardware, software and data, provided by an information system specific to the satisfaction of a set of user requirements in a given application domain.

#### **Application Domain**

Integrated set of problems, terms, information and tasks of a specific thematic domain that an application (e.g. an information system or a set of information systems) has to cope with.

## **Application Schema [ISO/FDIS 19109:2003]**

Conceptual schema for data required by one or more applications.

Architecture (of a system) [ISO/IEC 10746-2:1996]

Set of rules to define the structure of a system and the interrelationships between its parts.

## **Architecture (of a system) [ISO/IEC 10746-2:1996]**

Set of rules to define the structure of a system and the interrelationships between its parts.

#### **Authentication**

![](_page_33_Picture_25.jpeg)

Process of verifying the identity of a certain subject. In other words authentication indicates whether a subject is who/what it seems to be.

Generally speaking, this proof can depend on a secret that can be, e.g. what somebody has (key, smart card, …), what somebody knows (password, …), what somebody is (biometrical data, …)

#### **Authorisation**

Process of determining whether a subject is allowed to have the specified types of access to a particular resource. This is done by evaluating applicable access control information contained in a so called authorisation context. Usually, authorisation is carried out after the identification and authentication. Once a subject is identified and authenticated, it may be authorized (or not) to perform different types of access.

#### **Availability**

Availability refers to the degree to which a system, subsystem, or equipment is in a specified operable and committable state at the start of a mission, when the mission is called for at an unknown, i.e., a random time. So, availability is the proportion of time that a system is in operating condition.

#### **Capability**

Capabilities are a set of functionalities, through a combination of software and hardware, used to provide services and data. They can reside in a system or for example in a terminal itself as embedded capabilities or they can be available through the network services and infrastructure and others communication technologies as external capabilities.

#### **Catalogue 6 Catalogue 6 Catalogue 6 Catalogue 6 Catalogue 6 Catalogue 6 Catalogue 6 Catalogue 6 Catalogue 6 Catalogue 6 Catalogue 6 Catalogue 6 Catalogue 6 Catalogue 6 Catalogue 6 Catalogue 6 Catalogue 6 Catalogue 6 Catal http://www.opengeospatial.org/resources/?page=glossary]**

Collection of entries, each of which describes and points to a feature collection. Catalogues include indexed listings of feature collections, their contents, their coverages, and of meta-information. A catalogue registers the existence, location, and description of feature collections held by an Information Community. Catalogues provide the capability to add and delete entries. A minimum Catalogue will include the name for the feature collection and the locational handle that specifies where these data may be found. Each catalogue is unique to its Information Community.

#### **Certificate Authority**

A Trusted Third Party, responsible for ensuring the binding between the public keys and the personal data of their respective owners.

## **Component**

Hardware component (device) or Software Component.

## **Conceptual model [ISO/FDIS 19109:2003(E); ISO 19101]**

Model that defines concepts of a universe of discourse.

## **Conceptual schema [ISO/FDIS 19109:2003(E); ISO 19101]**

Formal description of a conceptual model.

## **Coverage [ISO 19123]**

Deliverable D200.7 Fispace Integrated Release V3 Front-End Page 35 of 44

![](_page_34_Picture_24.jpeg)

Function from a spatial, temporal or spatiotemporal domain to an attribute range. A coverage associates a position within its domain to a record of values of defined data types. Thus, a coverage is a feature with multiple values for each attribute type, where each direct position within the geometric representation of the feature has a single value for each attribute type.

#### **Data acquisition**

Methods of data acquisition include methods to collect background data, digitally acquire data from sensors, and subjective data (such as data acquired from questionnaires). In addition, data in the form of manually or automatically transcribed data and reductions of collected data is also considered sensor acquired data (but with a manual sensor – the analyst).

#### **Description Logics**

Family of logic based knowledge representation languages that are a decidable subset of first order logic with well-defined semantics and inferencing (problem decision procedures). In Description Logics, a distinction is made between the terminological knowledge and the assertional knowledge. This distinction is useful for knowledge base modelling and engineering: for modelling it is just natural to distinguish between concepts and individuals; for engineering it helps by separating key inference problems.

#### **Digital Certificate**

A kind of digital document that contains structured information about the identity of its owner along with her/his public key, signed all together with a Certificate Authority's private key.

#### **Digital Signature**

The encrypted form of a message with the private key of the owner, indicating in a secure way the creator of the message, as well as the identity of a signed data.

#### **Encryption**

The act of modifying the contents of a message in an algorithmic and secure way, so that it can not be observed or altered in while in transit.

#### **End-User**

All users that are involved in an application domain and that use the applications, the services built by the system users according to the system and service Architecture.

#### **Feature [derived from ISO 19101]**

Abstraction of a real world phenomenon [ISO 19101] perceived in the context of an Application. In this general sense, a feature corresponds to an "object" in analysis and design models.

#### **Framework [http://www.opengeospatial.org/resources/?page=glossary]**

An information architecture that comprises, in terms of software design, a reusable software template, or skeleton, from which key enabling and supporting services can be selected, configured and integrated with application code.

#### **Generic**

![](_page_35_Picture_22.jpeg)

A service is generic, if it is independent of the application domain. A service infrastructure is generic, if it is independent of the application domain and if it can adapt to different organisational structures at different sites, without programming (ideally).

#### **Identification**

The identification process allows relating a person/device with the service environment. The "electronic identity" is something like a credential or a "business card", suitable to be verified throughout the authentication process.

#### **Implementation [http://www.opengeospatial.org/resources/?page=glossary]**

Software package that conforms to a standard or specification. A specific instance of a more generally defined system.

#### **Info-structure Service**

Service that is required to operate a system oriented service in the sense that it plays an indispensable role in the operation of an architecture or system oriented service.

#### **Interface [ISO 19119:2005; http://www.opengis.org/docs/02-112.pdf]**

Named set of operations that characterize the behaviour of an entity.

The aggregation of operations in an interface, and the definition of interface, shall be for the purpose of software reusability. The specification of an interface shall include a static portion that includes definition of the operations. The specification of an interface shall include a dynamic portion that includes any restrictions on the order of invoking the operations.

#### Interoperability **IISO** 19119:2005 or OGC; **http://www.opengeospatial.org/resources/?page=glossary]**

Capability to communicate, execute programs, or transfer data among various functional units in a manner that require the user to have little or no knowledge of the unique characteristics of those units [ISO 2382-1]. (http://www.opengeospatial.org/ogc/glossary/i)

#### Loose coupling [W3C; http://www.w3.org/TR/2004/NOTE-ws-gloss-**20040211/#loosecoupling]**

Coupling is the dependency between interacting systems. This dependency can be decomposed into real dependency and artificial dependency: Real dependency is the set of features or services that a system consumes from other systems. The real dependency always exists and cannot be reduced. Artificial dependency is the set of factors that a system has to comply with in order to consume the features or services provided by other systems. Typical artificial dependency factors are language dependency, platform dependency, API dependency, etc. Artificial dependency always exists, but it or its cost can be reduced. Loose coupling describes the configuration in which artificial dependency has been reduced to the minimum.

## **Middleware [http://www.opengeospatial.org/resources/?page=glossary]**

Software in a distributed computing environment that mediates between clients and servers.

## **Open Architecture [based on (Powell 1991)] [\[33\]](#page-42-1)**

Architecture whose specifications are published and made freely available to interested vendors and users with a view of widespread adoption of the architecture. An open ar-

![](_page_36_Picture_22.jpeg)

chitecture makes use of existing standards where appropriate and possible and otherwise contributes to the evolution of relevant new standards.

#### **Operation [ISO 19119:2005; http://www.opengis.org/docs/02-112.pdf]**

Specification of a transformation or query that an object may be called to execute. An operation has a name and a list of parameters.

#### **Performance indicators definition (PI)**

PIs are quantitative or qualitative measurements, agreed on beforehand, expressed as a percentage, index, rate or other value, which is monitored at regular or irregular intervals and can be compared with one or more criteria.

#### **Platform (Service)**

Set of infrastructural means and rules that describe how to specify service interfaces and related information and how to invoke services in a distributed system.

#### Reference **Model [ISO Archiving Standards; http://ssdoo.gsfc.nasa.gov/nost/isoas/us04/defn.html]**

A reference model is a framework for understanding significant relationships among the entities of some environment, and for the development of consistent standards or specifications supporting that environment. A reference model is based on a small number of unifying concepts and may be used as a basis for education and explaining standards to a non-specialist.

#### **Reliability**

Reliability is the ability of a system or component to perform its required functions in routine circumstances, as well as hostile or unexpected circumstances, under stated conditions for a specified period of time.

#### **Resource**

Functions (possibly provided through services) or data objects.

Service [ISO 19119:2005; ISO/IEC TR 14252; http://www.opengis.org/docs/02-112.pdf]

Distinct part of the functionality that is provided by an entity through interfaces.

## **REST**

Representational state transfer (REST) is an abstraction of the architecture of the [World](http://en.wikipedia.org/wiki/World_Wide_Web)  [Wide Web;](http://en.wikipedia.org/wiki/World_Wide_Web) more precisely, REST is an architectural style consisting of a coordinated set of architectural constraints applied to components, connectors, and data elements, within a distributed [hypermedia](http://en.wikipedia.org/wiki/Hypermedia) system. REST ignores the details of component implementation and protocol syntax in order to focus on the roles of components, the constraints upon their interaction with other components, and their interpretation of significant data elements.

#### **Service [ISO 19119:2005; ISO/IEC TR 14252; http://www.opengis.org/docs/02- 112.pdf]**

Distinct part of the functionality that is provided by an entity through interfaces.

#### **Session**

![](_page_37_Picture_24.jpeg)

Temporary association between a subject and a principal as a result of an authentication process initiated by the subject. Information about a session is stored in authentication session information.

#### **SOAP**

Simple Object Access [protocol](http://en.wikipedia.org/wiki/Protocol_(computing)) is a protocol specification for exchanging structured information in the implementation of [web services](http://en.wikipedia.org/wiki/Web_service) in [computer networks.](http://en.wikipedia.org/wiki/Computer_network) It uses [XML In](http://en.wikipedia.org/wiki/XML_Information_Set)[formation Set](http://en.wikipedia.org/wiki/XML_Information_Set) for its message format, and relies on other **application layer** protocols, most notably [Hypertext Transfer Protocol](http://en.wikipedia.org/wiki/Hypertext_Transfer_Protocol) (HTTP) or [Simple Mail Transfer Protocol](http://en.wikipedia.org/wiki/Simple_Mail_Transfer_Protocol) (SMTP), for message negotiation and transmission.

#### **Software Component [derived from component definition of http://www.opengeospatial.org/resources/?page=glossary]**

Software program unit that performs one or more functions and that communicates and interoperates with other components through common interfaces.

#### **Source System**

Container of unstructured, semi-structured or structured data and/or a provider of functions in terms of services. The source systems are of very heterogeneous nature and contain information in a variety of types and formats.

#### **Support Service**

Service that facilitates the operation of an architecture or system oriented service, e.g. providing an added value by combining the usage of Info-Structure Services.

#### **System [ISO/IEC 10746-2:1996]**

Something of interest as a whole or as comprised of parts. Therefore a system may be referred to as an entity. A component of a system may itself be a system, in which case it may be called a sub-system.

Note: For modelling purposes, the concept of system is understood in its general, system theoretic sense. The term "system" can refer to an information processing system but can also be applied more generally.

#### **System User**

Provider of services that are used for an application domain as well as IT architects, system developers, integrators and administrators that conceive, develop, deploy and run applications for an application domain.

#### **Terminal**

Terminals are a mobile device that is capable of running mobile services and/or mobile applications.

#### **Use case**

A common definition of use cases is the one described by Jacobson (Jacobson et al (1995) [\[34\]\)](#page-42-2): "*When a user uses the system, she or he will perform a behaviourally related sequence of transactions in a dialogue with the system. We call such a special sequence a use case*". In Other words, a use case is a textual presentation or a story about the usage of the system told from an end user's perspective.

The use cases provide some tools for people, with different skills (e.g. software developers and non-technology oriented people), to communicate with each other. The use

![](_page_38_Picture_23.jpeg)

cases are general descriptions of needs or situations that often are related to basic scenarios and that are independent of the technologies and implementations of the underlying system.

## **User**

Human acting in the role of a system user or end user of the service and system.

## **WADL**

The Web Application Description Language is a machine-readable [XML](http://en.wikipedia.org/wiki/XML) description of [HTTP-](http://en.wikipedia.org/wiki/Hypertext_Transfer_Protocol)based [web](http://en.wikipedia.org/wiki/World_Wide_Web) applications (typically [REST](http://en.wikipedia.org/wiki/Representational_State_Transfer) [web services\)](http://en.wikipedia.org/wiki/Web_service) WADL models the resources provided by a service and the relationships between them. WADL is intended to simplify the reuse of web services that are based on the existing HTTP architecture of the Web. It is platform and language independent and aims to promote reuse of applications beyond the basic use in a web browser.

## **Web Service**

Self-contained, self-describing, modular service that can be published, located, and invoked across the Web. A Web service performs functions, which can be anything from simple requests to complicated business processes. Once a Web service is deployed, other applications (and other Web services) can discover and invoke the deployed service.

#### **W3C Web Service [W3C, http://www.w3.org/TR/2004/NOTE-ws-gloss-20040211/#webservice]**

Software system designed to support interoperable machine-to-machine interaction over a network. It has an interface described in a machine-processable format (specifically WSDL). Other systems interact with the Web service in a manner prescribed by its description using SOAP-messages, typically conveyed using HTTP with an XML serialization in conjunction with other Web-related standards.

![](_page_39_Picture_12.jpeg)

![](_page_39_Picture_13.jpeg)

## <span id="page-40-0"></span>**4 References**

The following references are used as background documents for the preparation of this document. References are categorized standards (i.e. standards and specifications from the consortium working groups or alliances and specifications or drafts standardization bodies) and other documents, publications and technical or scientific books.

![](_page_40_Picture_164.jpeg)

<span id="page-40-1"></span>![](_page_40_Picture_7.jpeg)

г

7

![](_page_41_Picture_203.jpeg)

![](_page_41_Picture_5.jpeg)

<span id="page-42-2"></span><span id="page-42-1"></span><span id="page-42-0"></span>![](_page_42_Picture_63.jpeg)

![](_page_42_Picture_5.jpeg)

![](_page_43_Picture_0.jpeg)